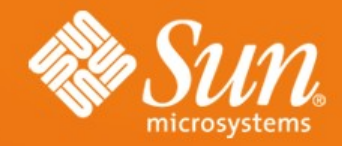

#### **Real World Technologies: NetBeans GUI Builder, JRuby, JavaFX, and Java ME**

**developers.sun.com/students/courses**

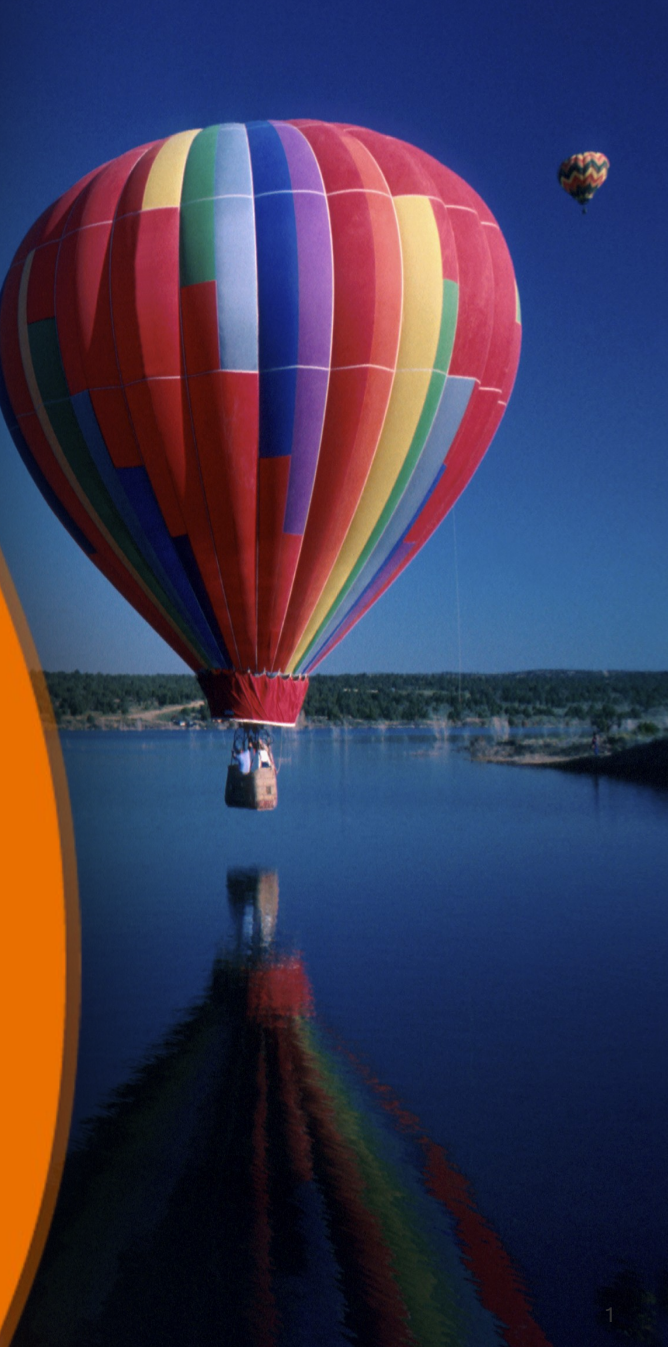

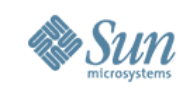

# **Topics**

- Introduction to "Real World Technologies: NetBeans GUI Builder, JRuby, JavaFX, and Java ME – Earn a Certificate" 5-hour online course
- NetBeans GUI Builder
- JRuby & JRuby on Rails
- Java FX Programming
- Java ME Programming

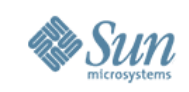

#### **Real World Technologies 5-hour Online Course**

- You can take it anytime it is free!
- http://developers.sun.com/students/courses
- You get exposed to exciting and leading-edge real-life technologies
- You do the hands-on labs and homeworks of 4 topics
- If you submit all 4 homeworks, you will receive PDF version of certificate
- You can participate in the course forum

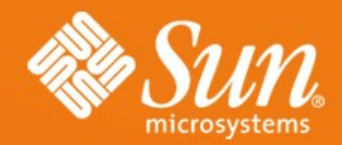

#### **NetBeans GUI Builder**

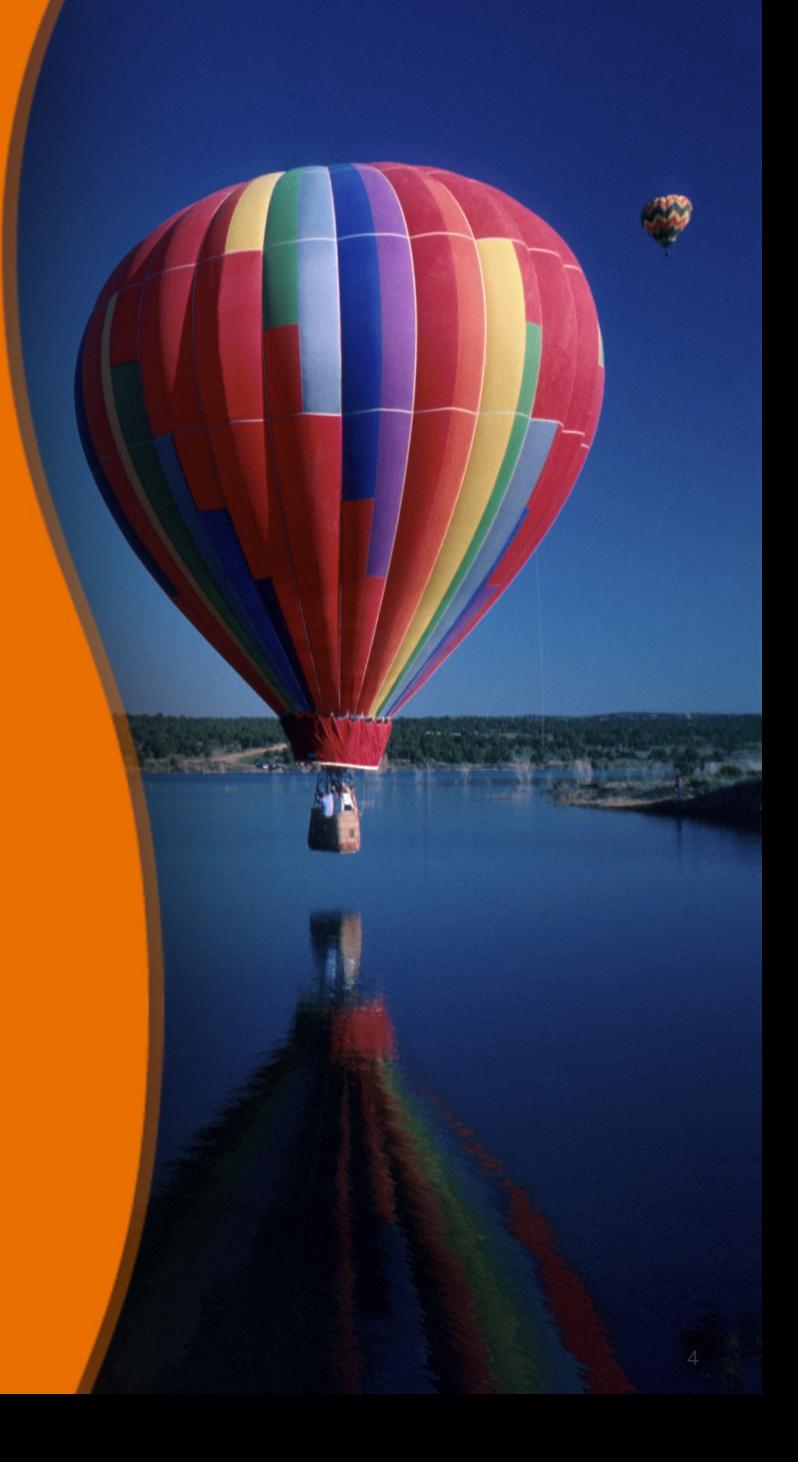

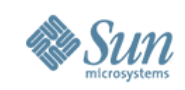

#### **Problems with Traditional GUI Building**

- Using Swing APIs and Layout managers is complex
- Resizing and alignment are hard
- Handling of locale is hard
- Providing Look and Feel of a particular OS is hard

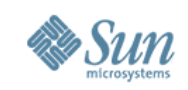

#### **NetBeans GUI Builder Solves These Problems!**

- Create professional forms without deep knowledge of Swing
- Good looking by default spacing is handled according to underlying OS's Look and Feel
- GUI components are added and positioned by drag & drop, baseline support
- GUI components are grouped together, they react on neighbor changes
- Form behaves intelligently when resized
- GUI components alignment can be easily controlled

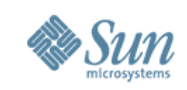

### **NetBeans GUI Builder Features**

- Simple and intuitive layout of GUIs without the complexity of Swing layout managers
- Drag and drop capability
- Automatic form alignment
- Visual guidelines for optimal spacing between components and alignment of components
- Support for both visual and non-visual forms
- Extensible Component Palette with pre-installed Swing and AWT components

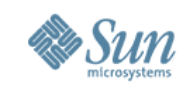

# **NetBeans GUI Builder Features**

- Component Inspector showing a components tree and properties
- In-place editing of text labels of components (labels, buttons, textfields, etc).
- Full JavaBeans support installing, using and customizing (properties, events, customizers)
- Visual JavaBean customization ability to create forms from any JavaBean classes
- Built-in support for i18n and a11y
- In-place text label editing

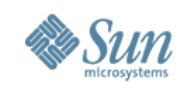

#### **How Does NetBeans GUI Builder Work?**

- Similar to Interface Builder on Mac or Visual Studio, but on Java platform
	- > Supports multiple OS'es
- New layout manager GroupLayout layout manager

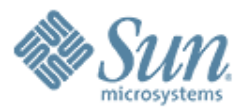

## **NetBeans GUI Builder Demo: These Are The Exercises You Will Do as Part of the Course**

RECECCCCCCCCCCCCCCCCCCCC

,,,,,,,,,,,,,,,,,,,,,,,,,

,,,,,,,,,,,,,,,,,,,,,,,,,,

,,,,,,,,,,,,,,,,,,,,,,,,,,

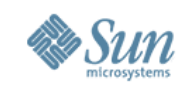

# **Demo 1: Building a Contact Editor**

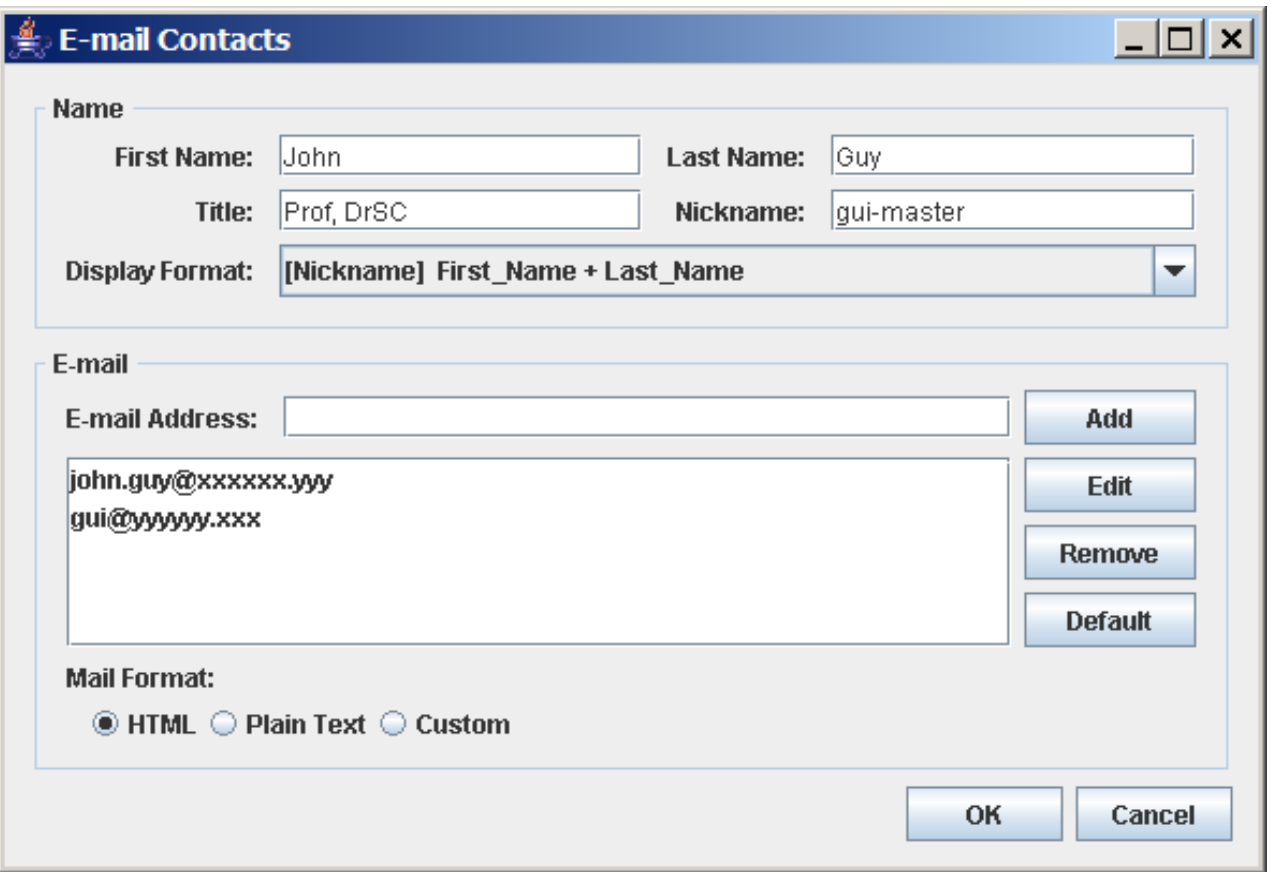

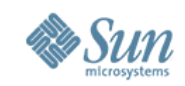

#### **Demo 2: Adding Event Handlers**

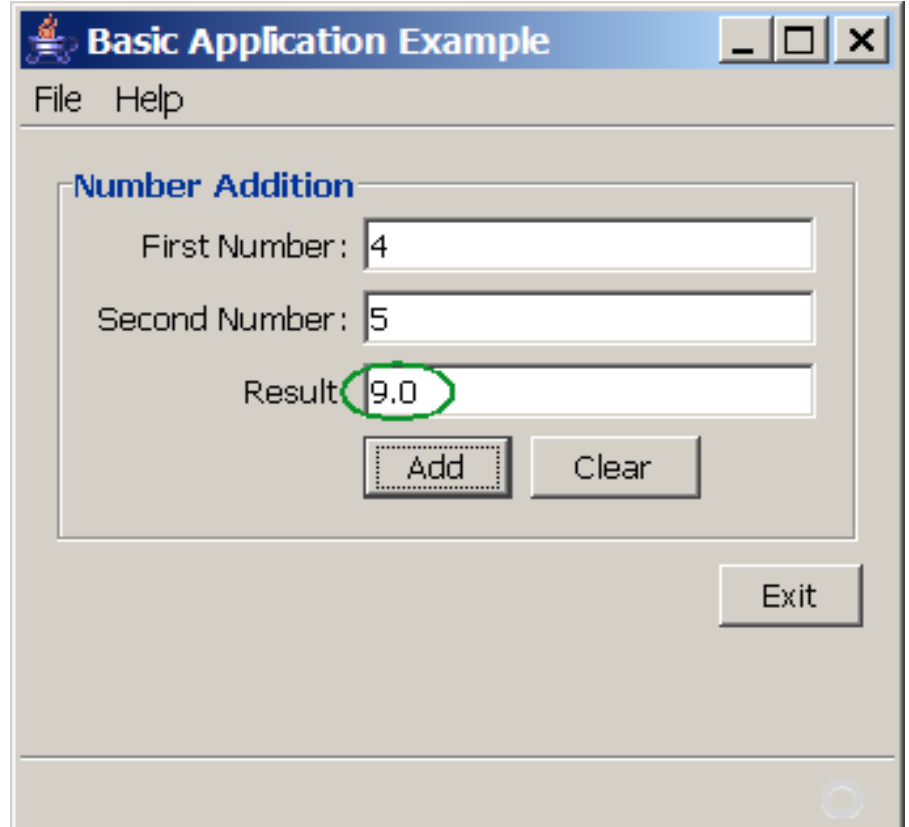

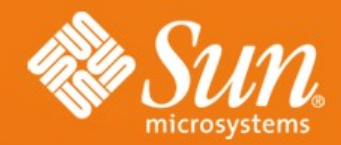

#### **JRuby & JRuby on Rails**

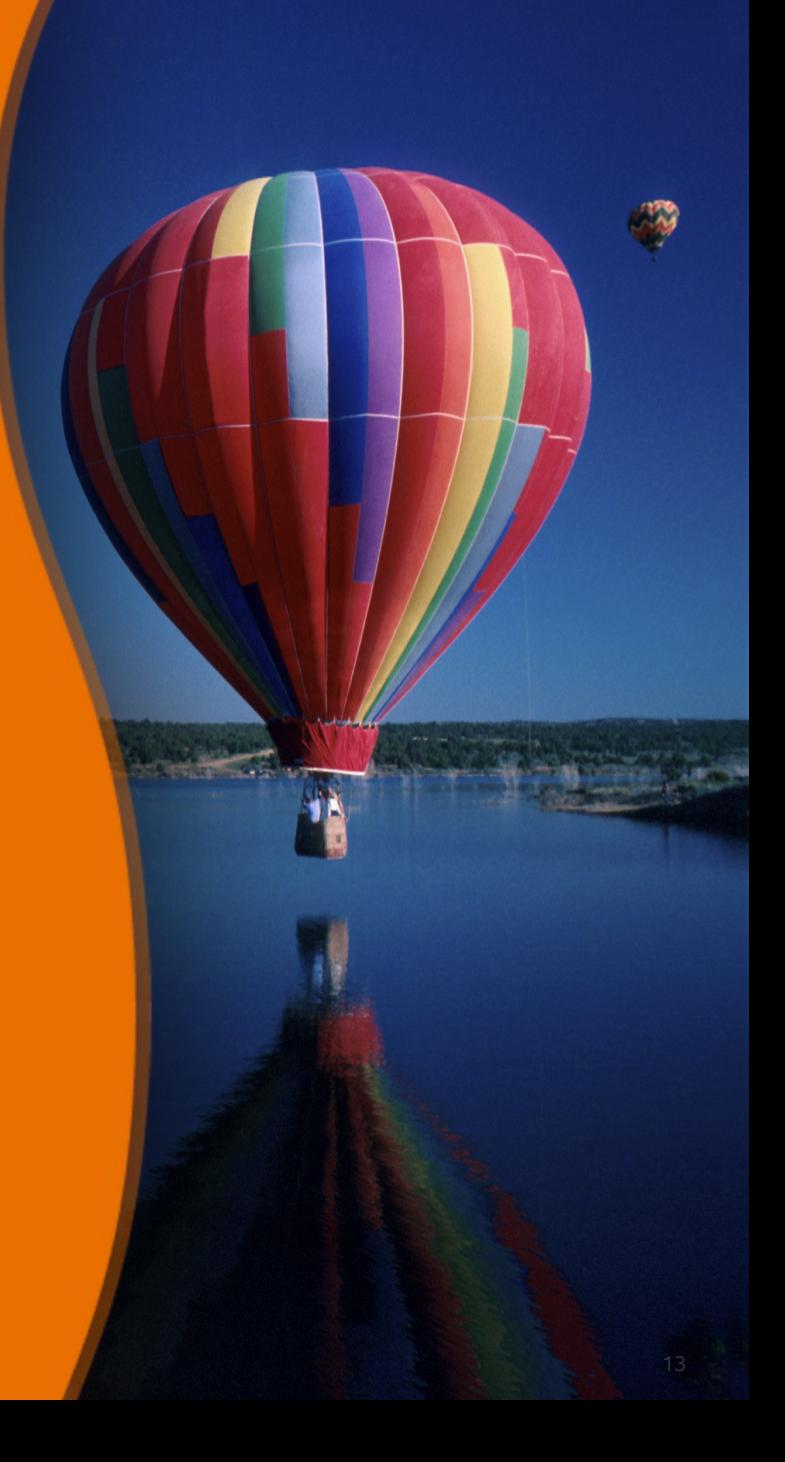

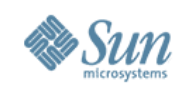

### **Topics**

- What is and Why Ruby?
- What is and Why JRuby?
- What is "JRuby on Rails"?
- "Ruby on Rails" Principles
- Why "Ruby on Rails"?
- Why "JRuby on Rails"?

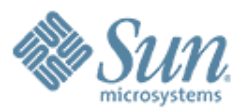

# **What is Ruby?**

100000000000000000000

,,,,,,,,,,,,,,,,,,

,,,,,,,,,,,,,,,,,,,,

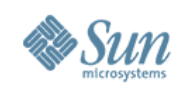

# **What is Ruby?**

- Object oriented language
- Dynamically typed
- Extensible by Ruby Gems
- Released in 1995
- Gains popularity by a Killer application "Ruby on Rails"

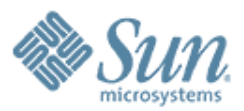

# **What is JRuby?**

1000000000000000000000000

,,,,,,,,,,,,,,,,,,,

,,,,,,,,,,,,,,,,,,,,,,,,,

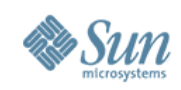

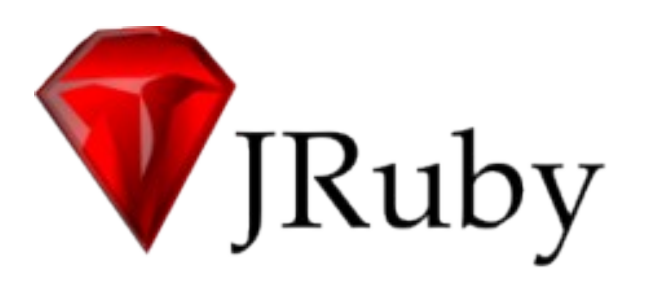

#### **Open source Java implementation of the Ruby language**

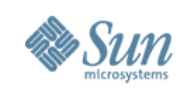

## **What Is JRuby?**

- Started in 2002
- Java platform implementation of Ruby language
- Open source, many active contributors
- Aiming for compatibility with current Ruby version
- Integrates with Java technology
	- > Call to Ruby from Java technology via Java Specification Request (JSR) 223, BSF, Spring
	- > Use Java class files from Ruby (e.g., Script Java)
- Growing set of external projects based on JRuby
	- > JRuby-extras (GoldSpike, ActiveRecord-JDBC,…)

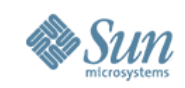

## **JRuby: Java Technology Integration**

- Script Java
	- > Power of Java technology with the Syntax of Ruby

```
require 'java'
list = java.util.ArrayList.new
list << 1
list << 3
list << 2
```
**list.sort**

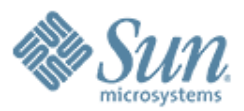

# **What is "JRuby on Rails"?**

0,00,000,000,000,000,000,000,000,000,000,000,000,000,000,000,000,000,000,000,000,000,000,000,000,000,000,000,00

,,,,,,,,,,,,,,,,,,,,,,,,,,,,,,

1999999999999999999999999

,,,,,,,,,,,,,,,,,,,,,,,,,,

,,,,,,,,,,,,,,,,,,,,,,,,,

,,,,,,,,,,,,,,,,,,,,,,,,,,,

,,,,,,,,,,,,,,,,,,,,,,,,,,

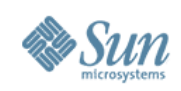

## **What Is "Ruby on Rails"?**

- A full-stack MVC web development framework
- Open source, many contributors
- Written in Ruby
- First released in 2004 by David Heinemeier Hansson
- Gaining popularity
	- > Ruby and Rails book sales are outselling Perl book sales

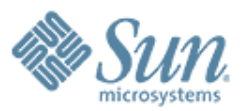

## **"Ruby on Rails" Principles**

100000000000000000

199999999999999999999999

1000000000000000000000000

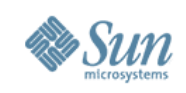

# **"Ruby on Rails" Principles**

- Convention over configuration
	- > Why punish the common cases?
	- > Encourages standard practices
	- > Everything simpler and smaller
- Don't Repeat Yourself (DRY)
	- > Framework written around minimizing repetition
	- > Repetitive code harmful to adaptability
- Agile development environment
	- > No recompile, deploy, restart cycles
	- > Simple tools to generate code quickly
	- > Testing built into the framework

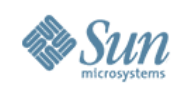

### **Why "Ruby on Rails"?**

- Greatly simplified web development
	- > Instant applications: working code in minutes
	- > "Less Rails code than Java application configuration"
- Growing community of developers
- Makes small apps trivial to create
- Ruby is an excellent language

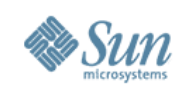

#### **Why "JRuby on Rails" over "Ruby on Rails"?**

- Deployment to Java application servers
- Java technology production environments pervasive > Easier to switch framework vs. whole architecture > Lower barrier to entry
- Broader, more scalable database support
- Integration with Java technology libraries, legacy services
- No need to leave Java technology servers, libraries, reliability

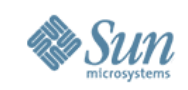

## **"JRuby on Rails": Java EE Platform**

- Pool database connections
- Access any Java Naming and Directory Interface<sup>™</sup> (J.N.D.I.) API resource
- Access any Java EE platform TLA:
	- > Java Persistence API (JPA)
	- > Java Management Extensions (JMX<sup>™</sup>)
	- > Enterprise JavaBeans<sup>™</sup> (EJB™)
	- > Java Message Service (JMS) API
	- > SOAP/WSDL/SOA

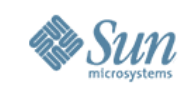

#### **"JRuby on Rails": Deployment Platforms**

- WEBrick
- Mongrel
- War file deployment to:
	- > GlassFish ™ V2
	- > GlassFish ™ V3
	- > Servlet-based app server

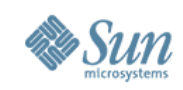

## **JRuby on Rails: Futures**

- Improve Java EE platform support for Rails
	- > Rubify Java EE platform APIs
	- > Create Rails plug-ins to make installable units
- Use Java technology native equivalents
	- > Unicode support
	- > XML support
- Port Ruby native libraries
	- > RMagick

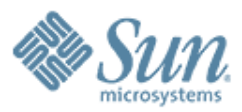

## **Step By Step Process of Building "Hello World" Rails Application**

1999999999999999999999

,,,,,,,,,,,,,,,,,,,,,,,,,,

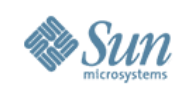

#### **Steps to Follow**

1.Create "Ruby on Rails" NetBeans project > IDE generate necessary directories

- 2.Create Models (through Rails Generator)
	- > Migrate database
- 3.Create Controllers
	- > Scaffolding
- 4.Create Views
- 5.Set URL Routing

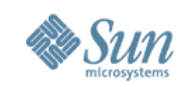

#### **1. Create "Ruby on Rails" NetBeans Project**

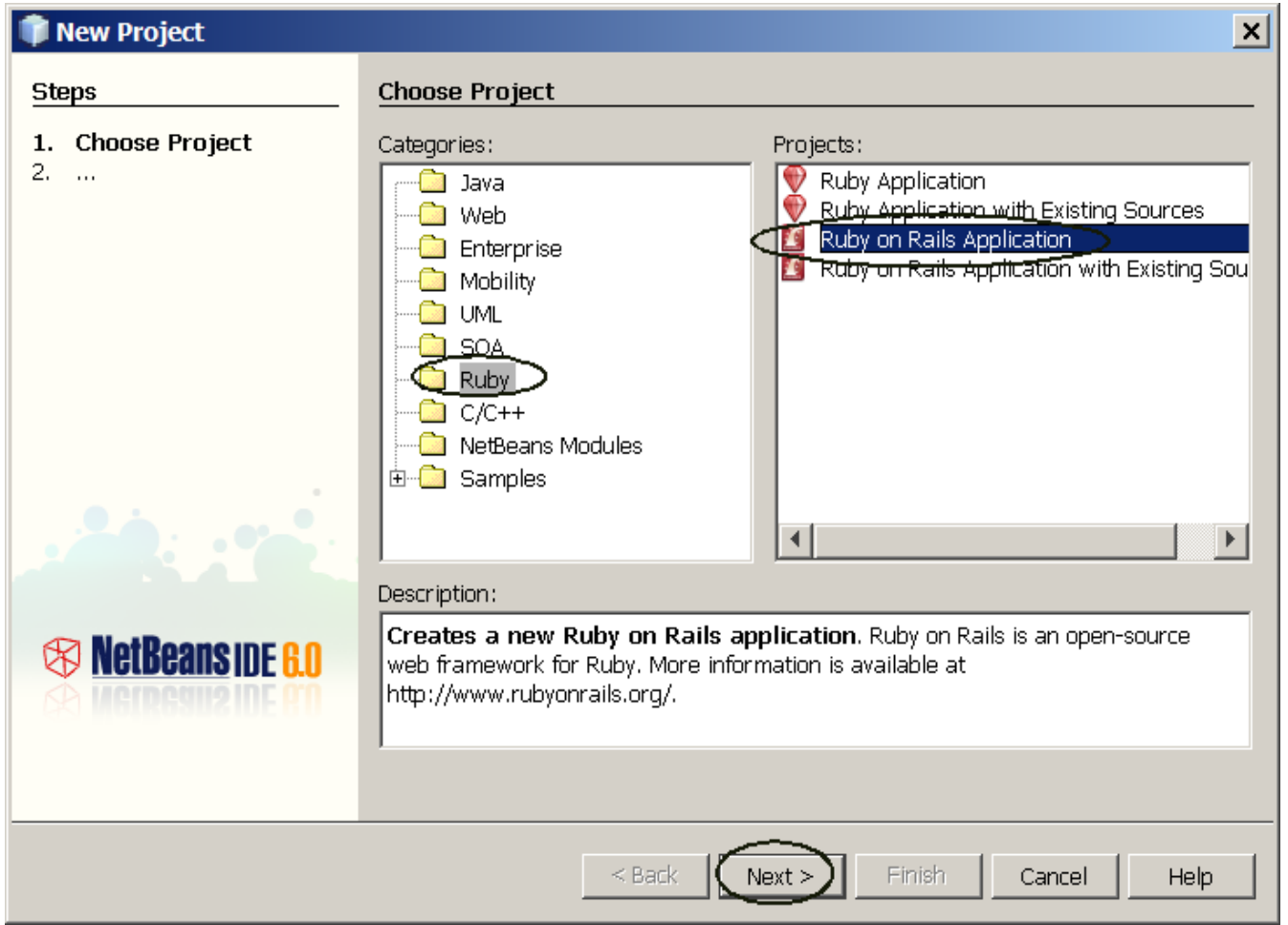

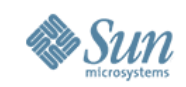

#### **NetBeans Generates Rails Directories**

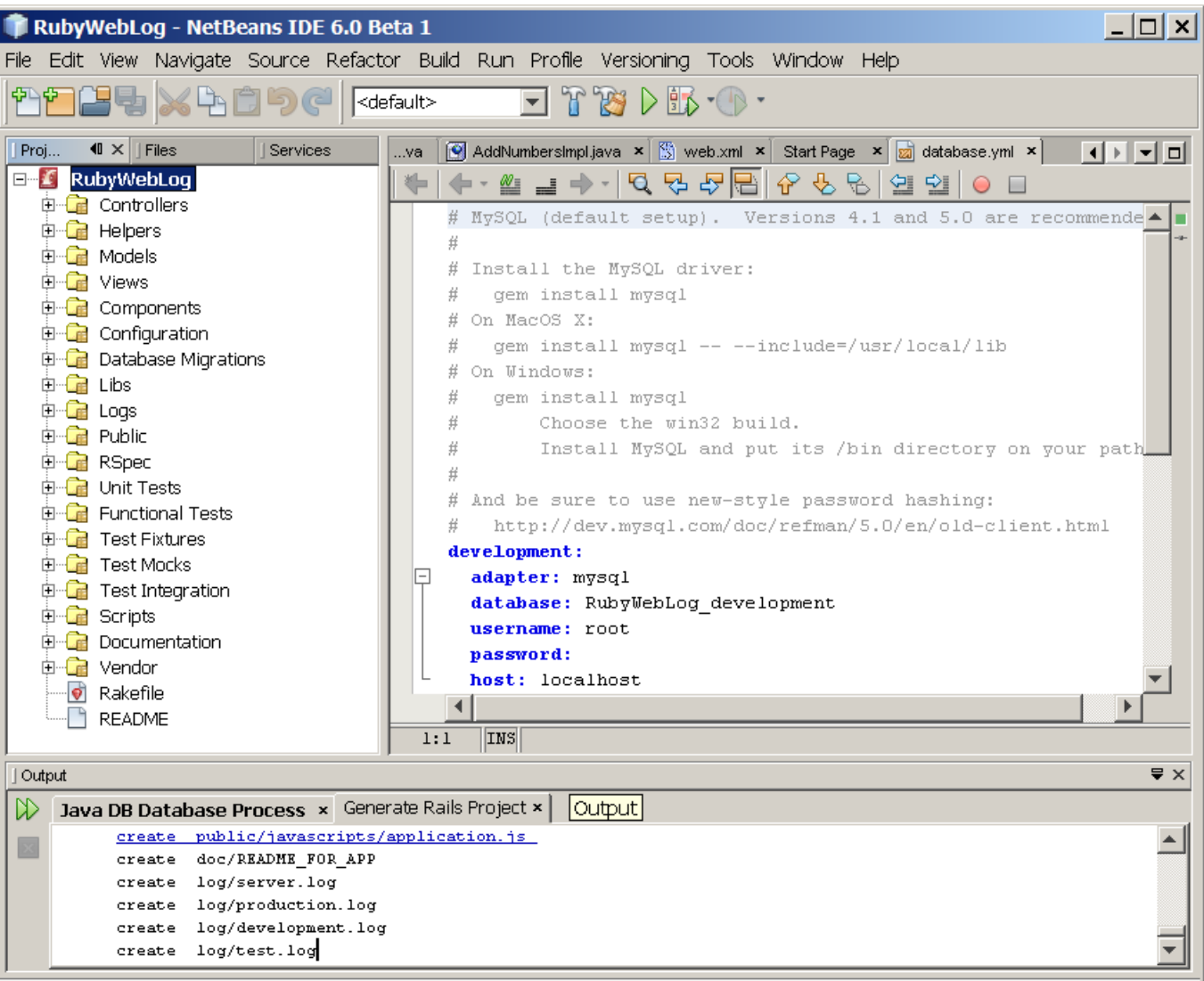

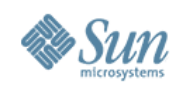

### **2. Create Models**

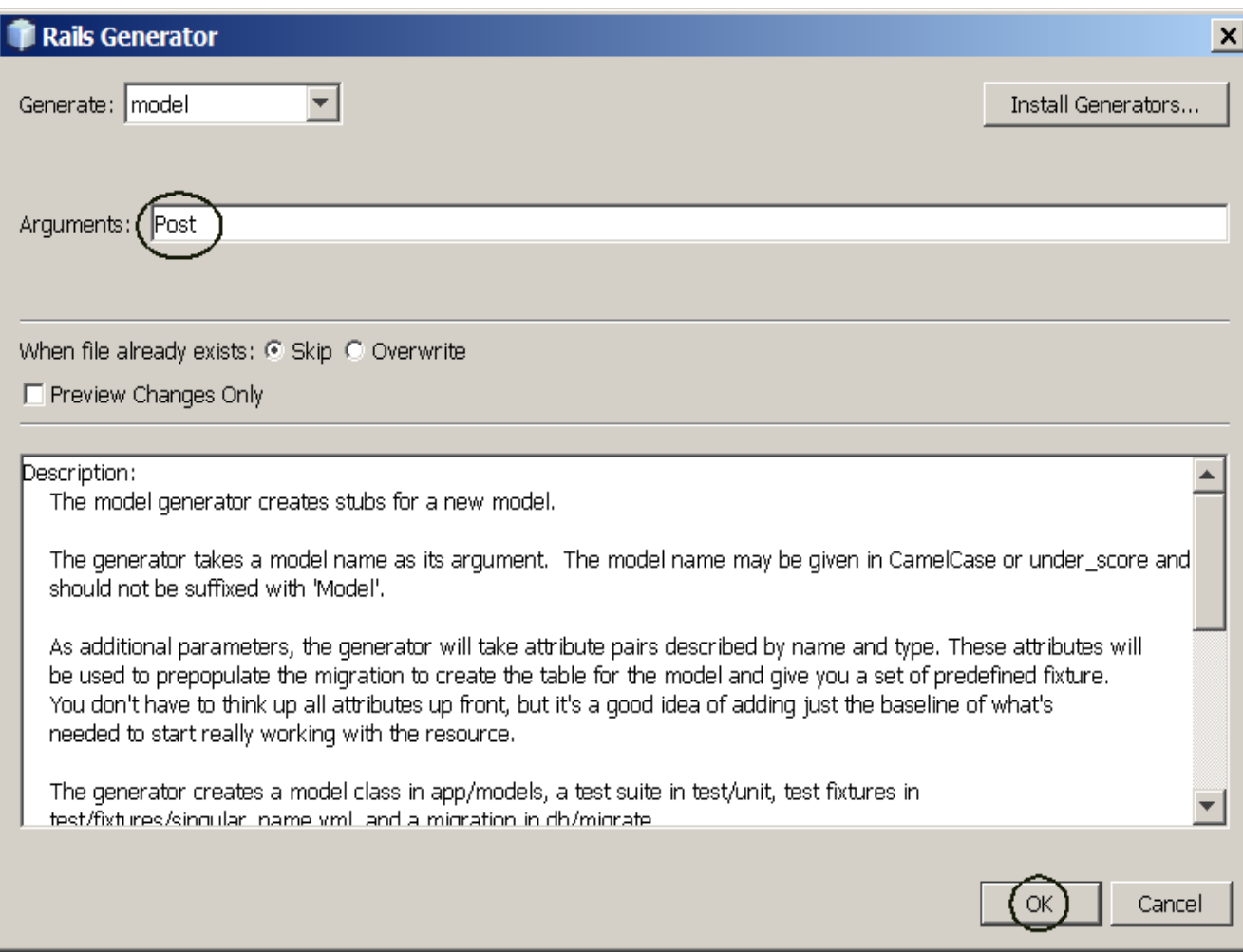

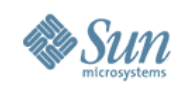

### **3. Create Controllers**

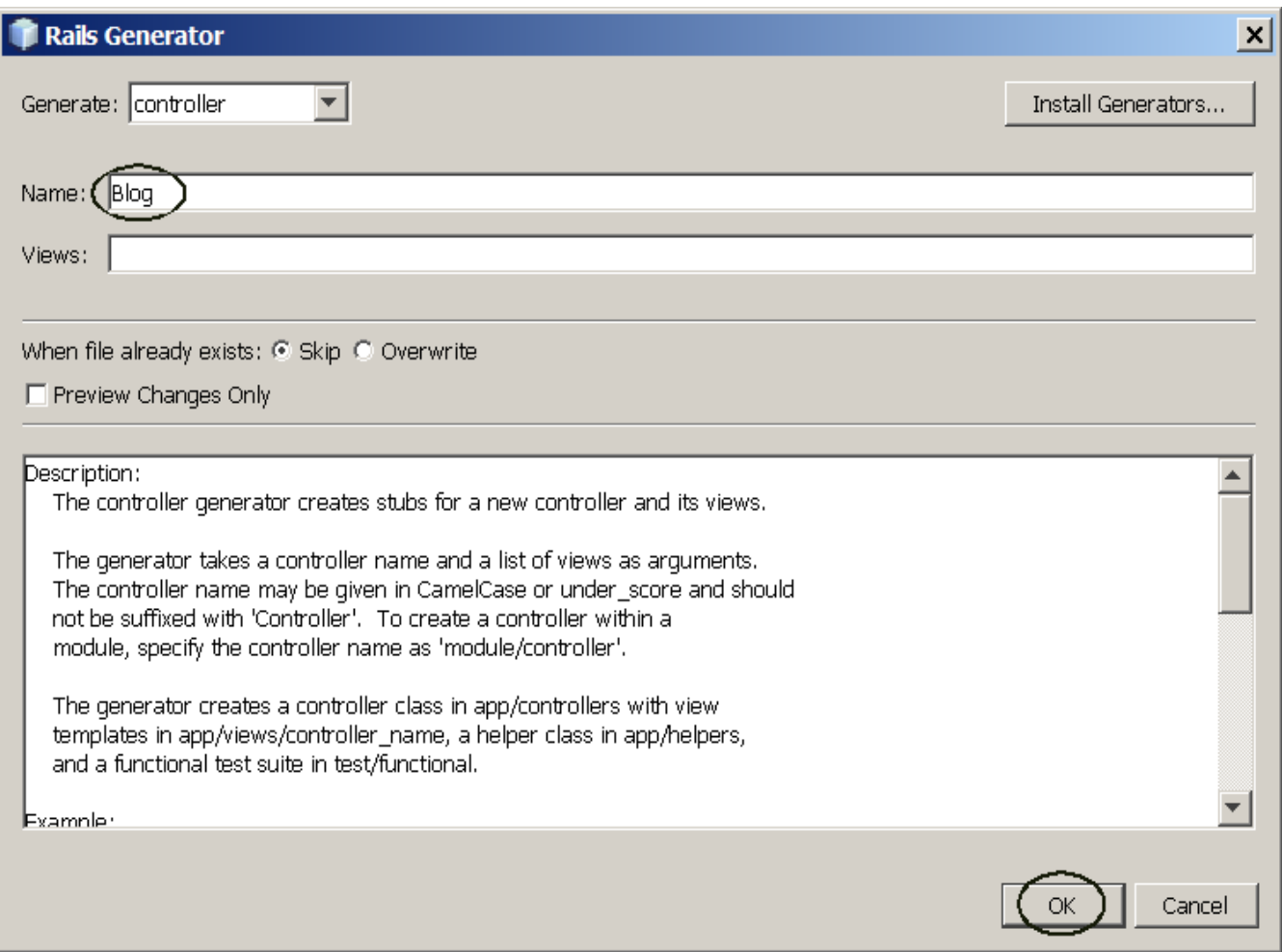

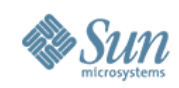

### **Scaffolding**

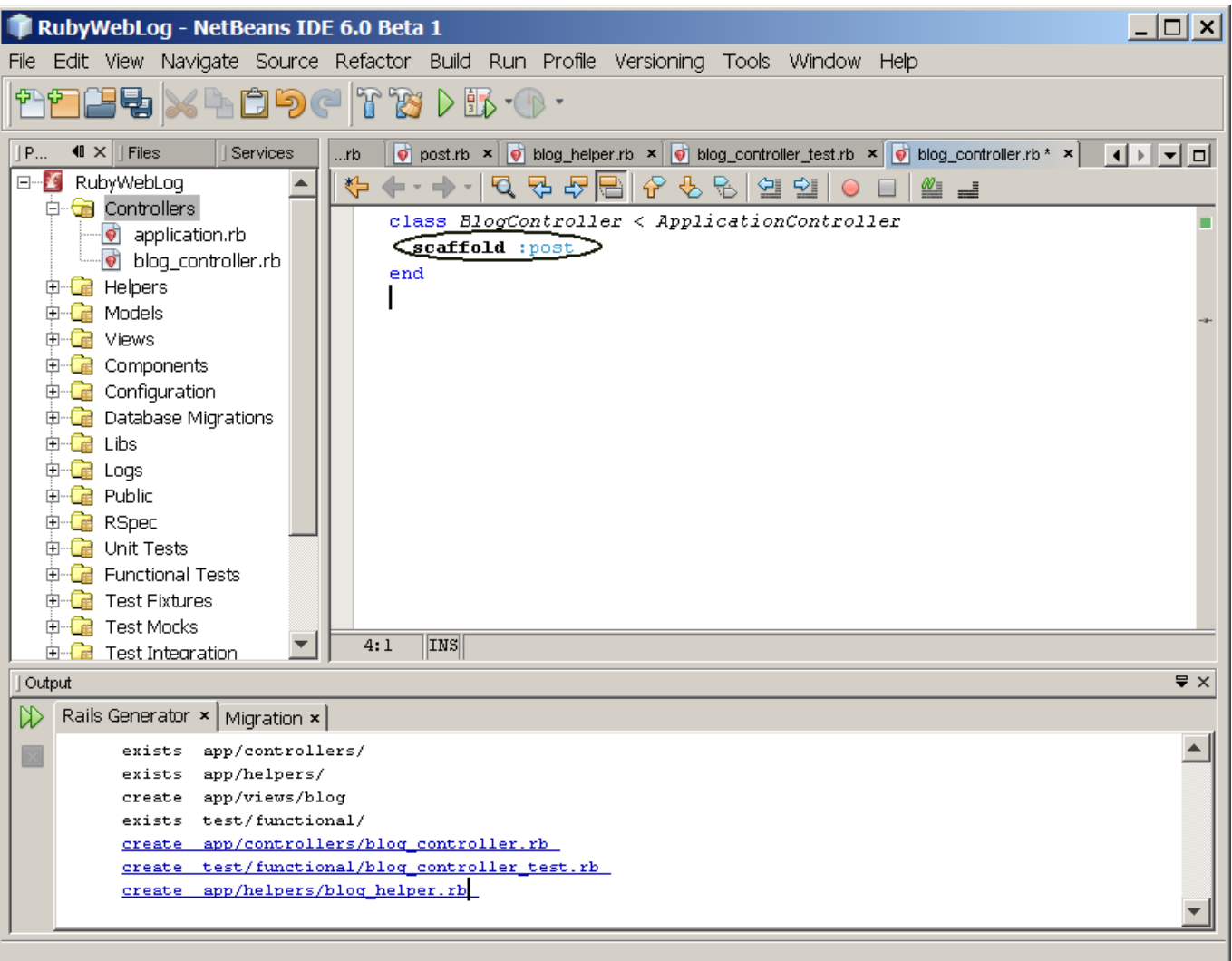
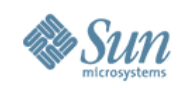

### **5. Set Route**

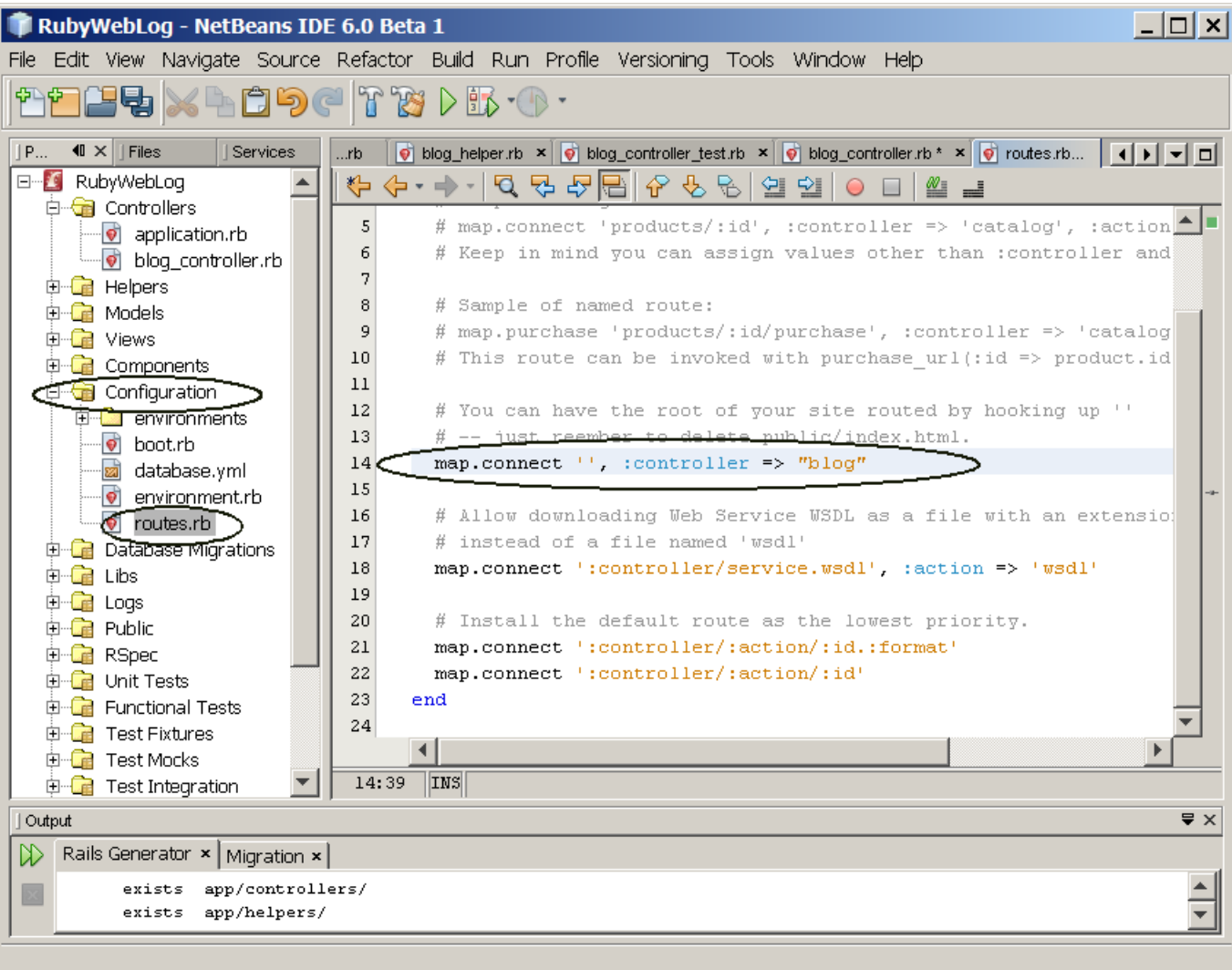

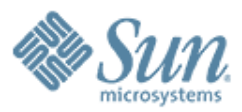

### **JRuby on Rails Demo: These Are The Exercises You Will Do as Part of the Course**

RECEPTED COCOCOCOCO COLO COLO COLO C

19999999999999999999999999

,,,,,,,,,,,,,,,,,,,,,,,,,

,,,,,,,,,,,,,,,,,,,,,,,,,,,

,,,,,,,,,,,,,,,,,,,,,,,,,,

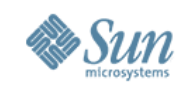

### **Demo 1: Building WebLog Webapp**

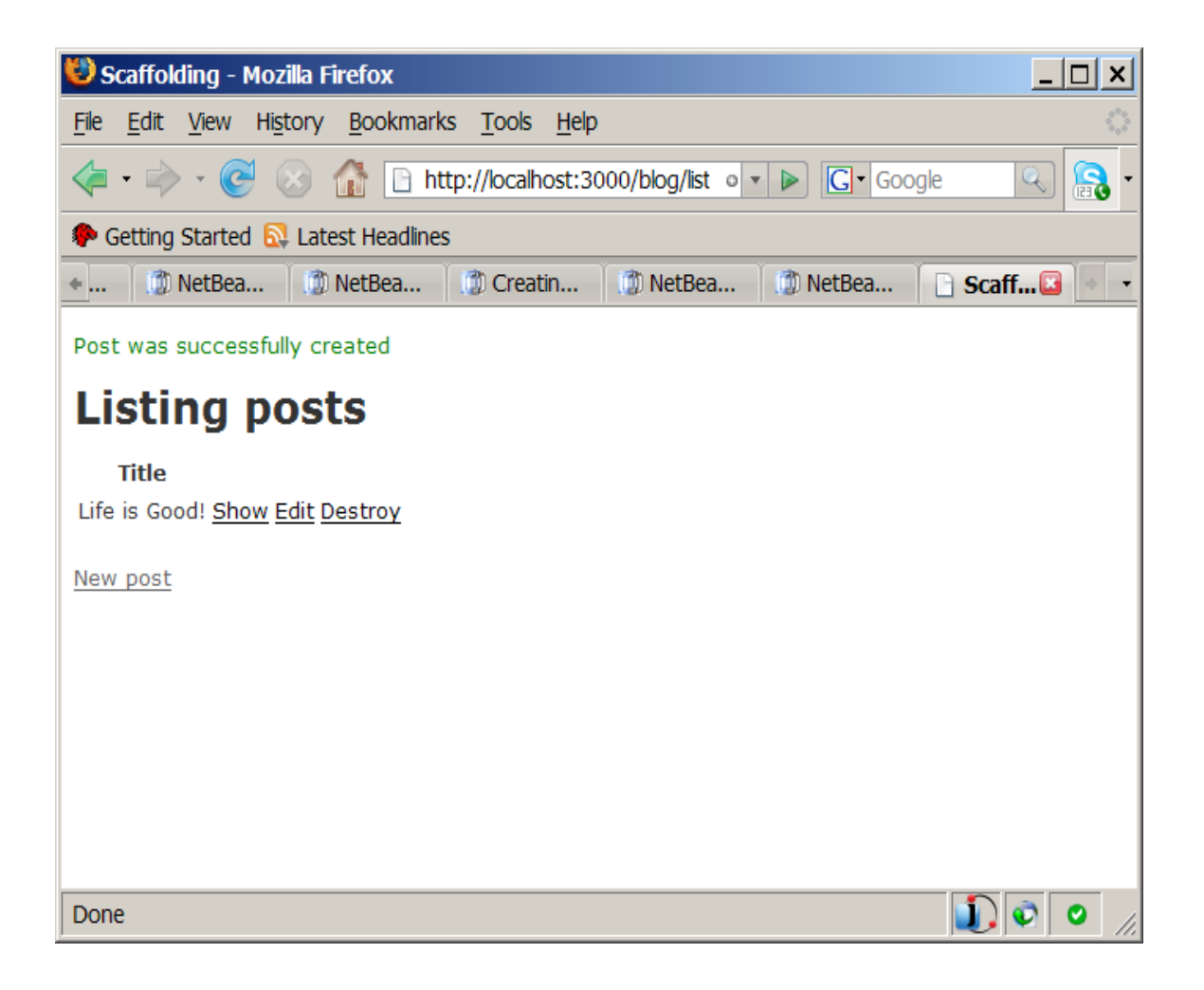

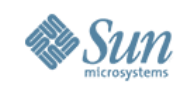

### **Demo 2: Building Flickr Webapp**

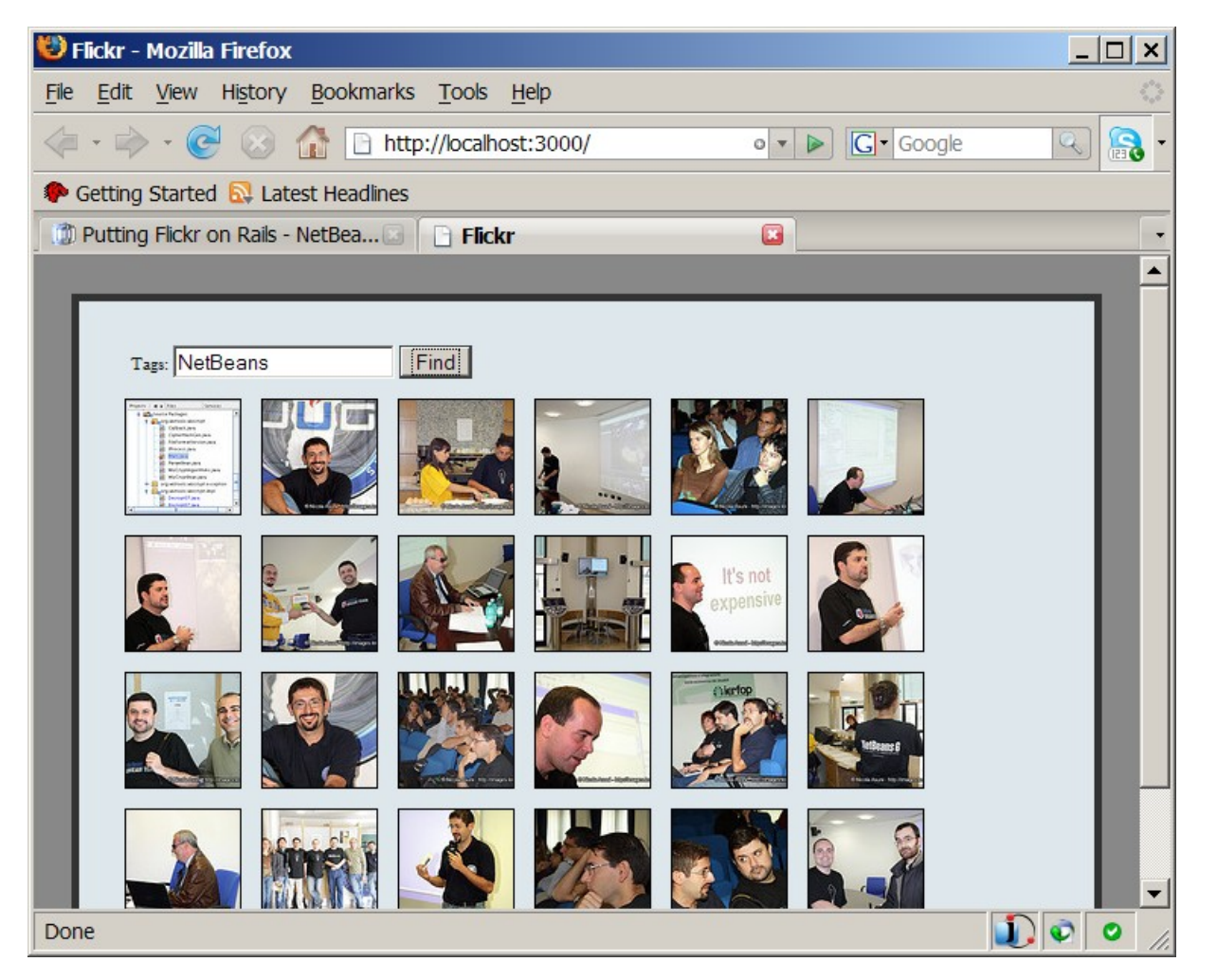

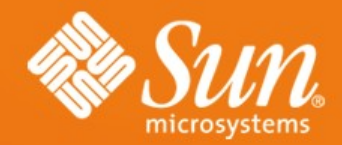

### **JavaFX Programming**

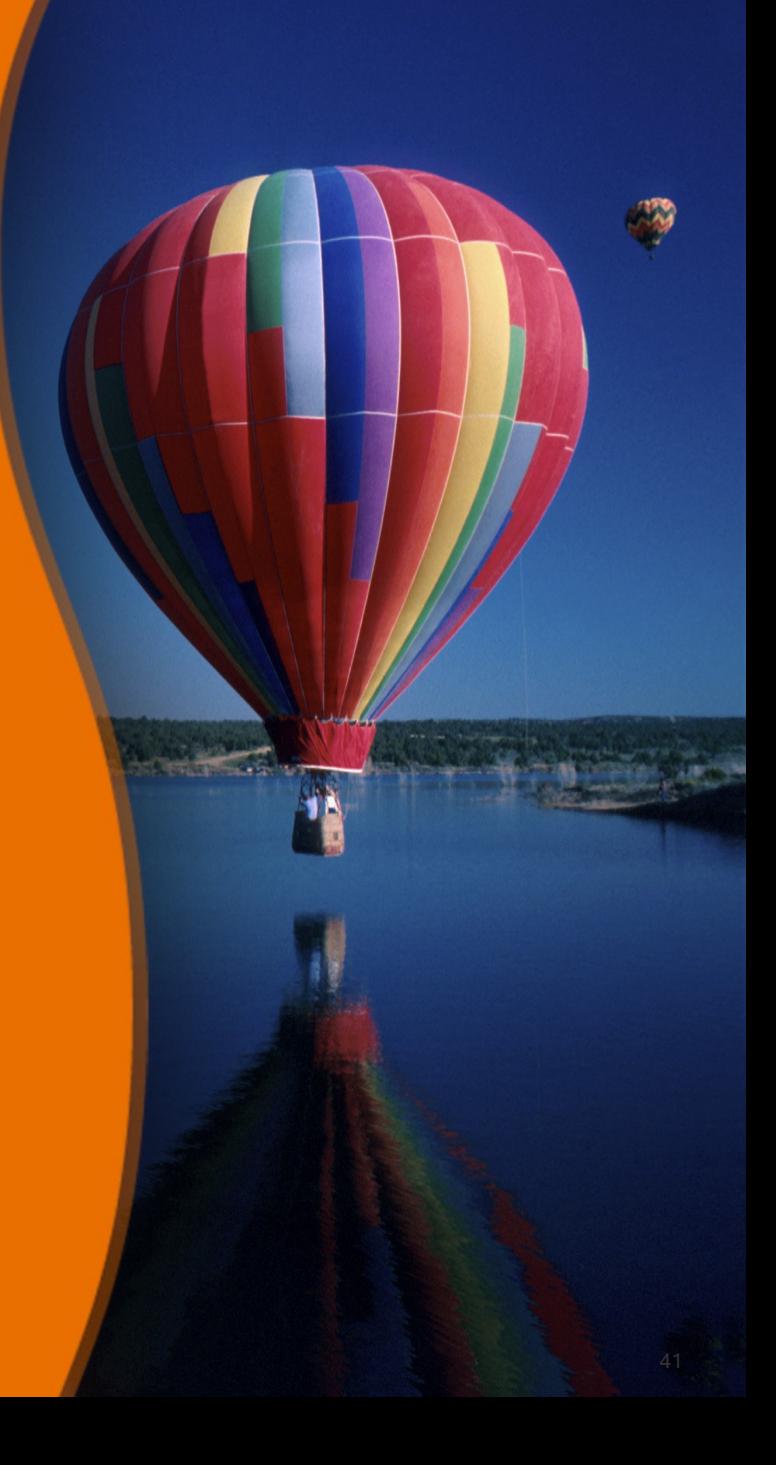

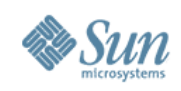

### **Topics**

- What is and Why JavaFX?
- JavaFX Product family and Architecture
- JavaFX Script
- JavaFX Script examples

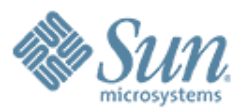

# **What is and Why JavaFX?**

 $Q \hspace{0.08cm} Q \hspace{0.08cm} Q \hspace{0.08cm} Q \hspace{0.08cm} Q \hspace{0.08cm} Q \hspace{0.08cm} Q \hspace{0.08cm} Q \hspace{0.08cm} Q \hspace{0.08cm} Q \hspace{0.08cm} Q \hspace{0.08cm} Q \hspace{0.08cm} Q$ 

,,,,,,,,,,,,,,,,,,,

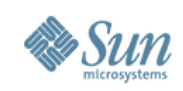

### **Market Trends**

- Personal & mobile computing are blurring
	- > Handsets becoming more advanced
	- > Higher-speed IP Networks
- Ecosystem shifting to "platforms"
	- > Full application environment including middleware, user experience, etc.
	- > Reduce development costs and improves device consistency
- Software stacks largely proprietary
	- > Industry looking for an Open alternative

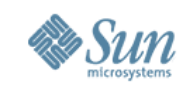

### **The GUI Quagmire**

- Java Swing and 2D APIs are very powerful and yet
	- > Why does it take a long time to write GUI programs?
	- > How can we avoid the "Ugly Java technology GUI" stereotype?
	- > Why do Flash programs look different than Java programs?
	- > Why does it seem easier to write web apps than Swing programs?
	- > How can I avoid having an enormous mass of listener patterns?

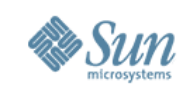

### **Why yet another scriting language for Java, JavaFX Script?**

- Language for Spicying up Java GUI Programing easier
- Building and running of media/content- rich Java clients application much easier
- More productive by making Swing and Java 2D<sup>™</sup> API accessible to a much the script programmer
- Simple Accessing of Java Objects
- Serve as persistence format for a new class of tools targeted at non programmers like designers and end users

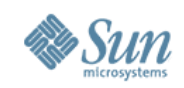

### **Expanding the Community**

#### **Professionals**

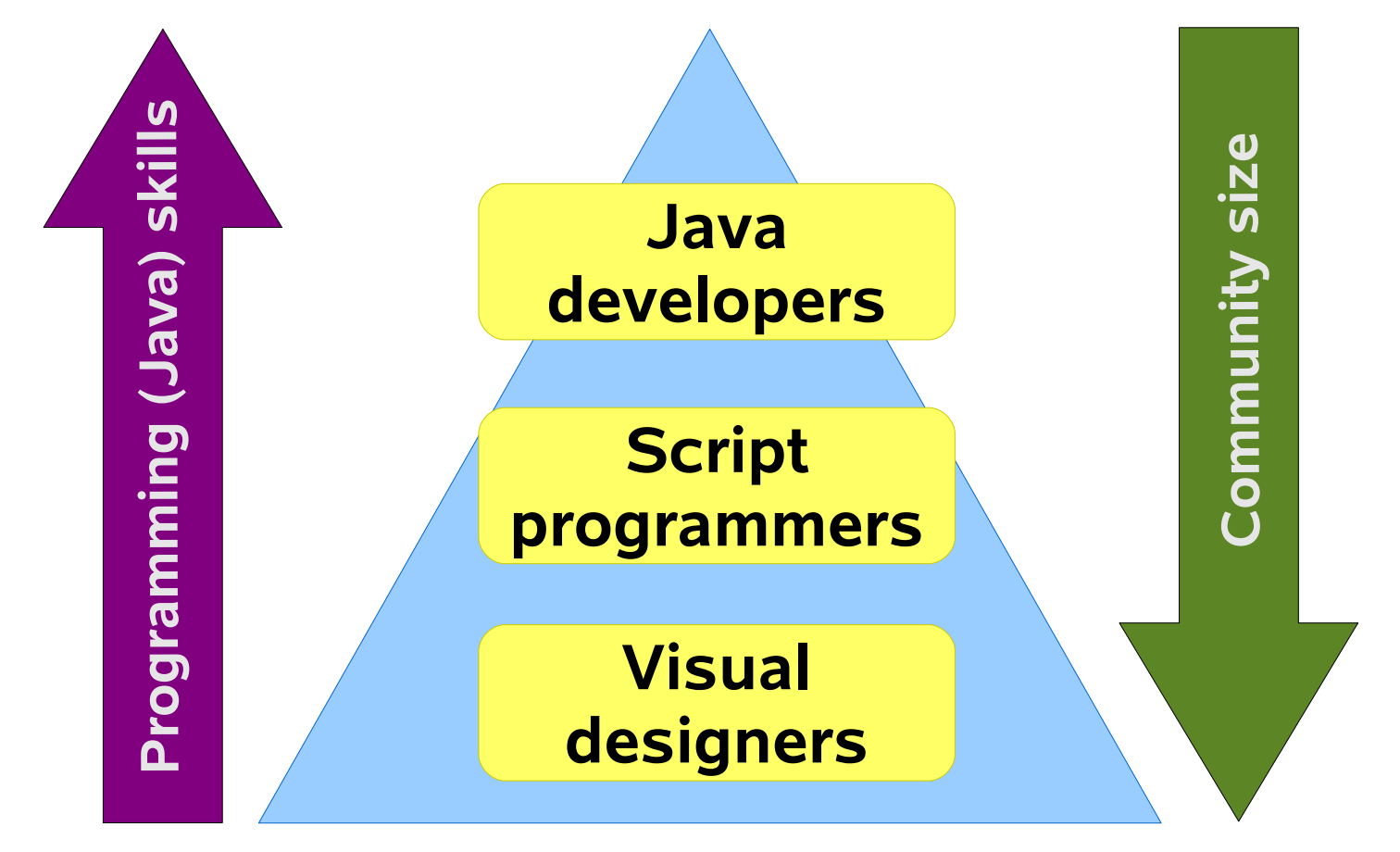

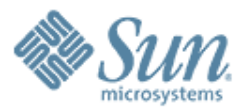

# **JavaFX Product Family & Architecture**

000000000000000

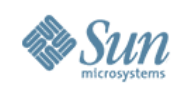

### **JavaFX Product Family**

- Announced at JavaONE 2007
- Leverages the Java platform's write-once-runanywhere portability, application security model, ubiquitous distribution and enterprise connectivity
- Initially comprised of:

JavaFX Script

>Highly productive scripting language for content developers to create rich media and interactive content

JavaFX Mobile

>Mobile software stack available via OEM license to carriers and handset manufacturers seeking a branded relationship with consumers

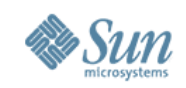

### **JavaFX: An Architecture that Scales**

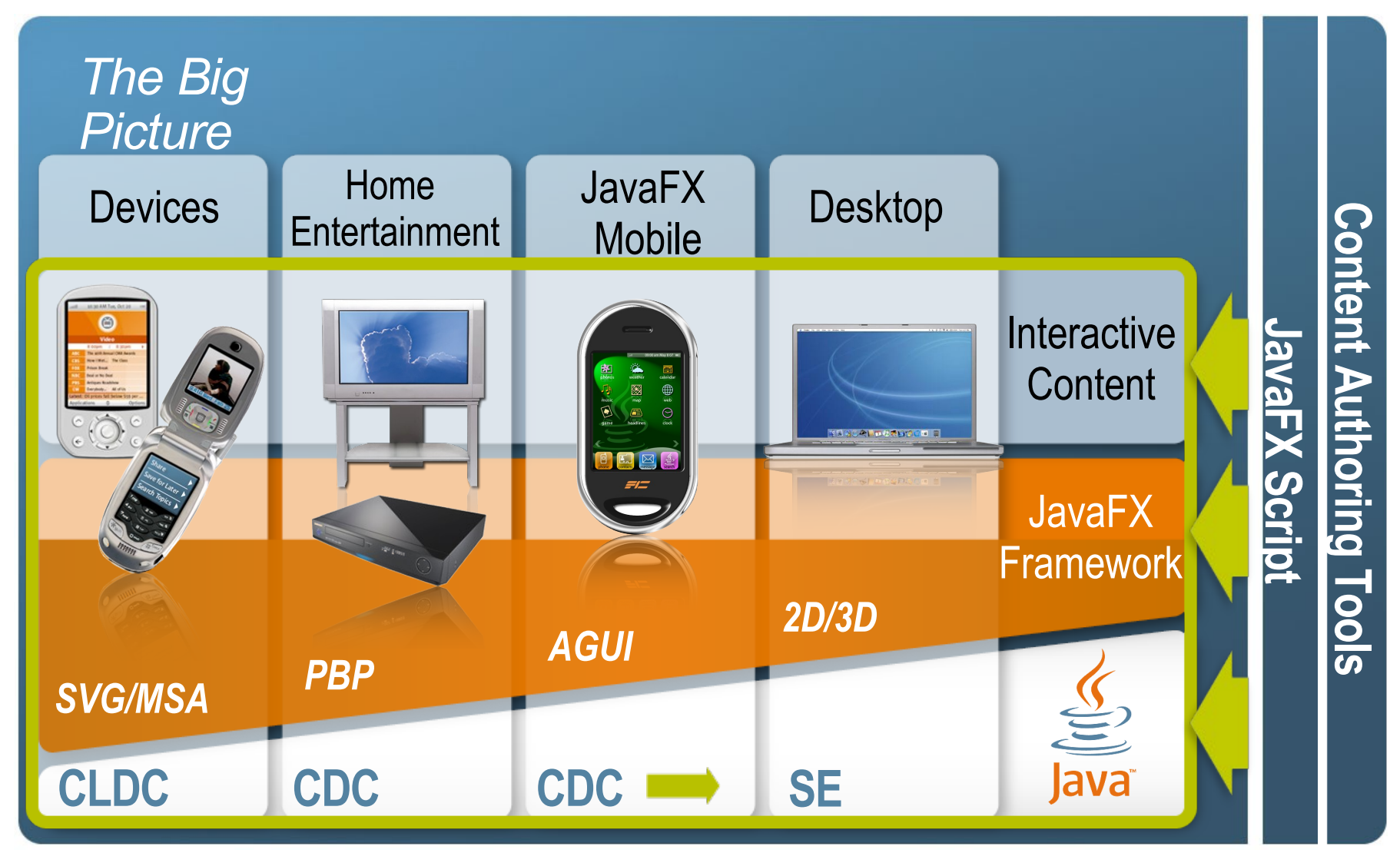

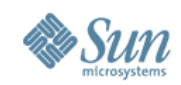

### **JavaFX Workflow**

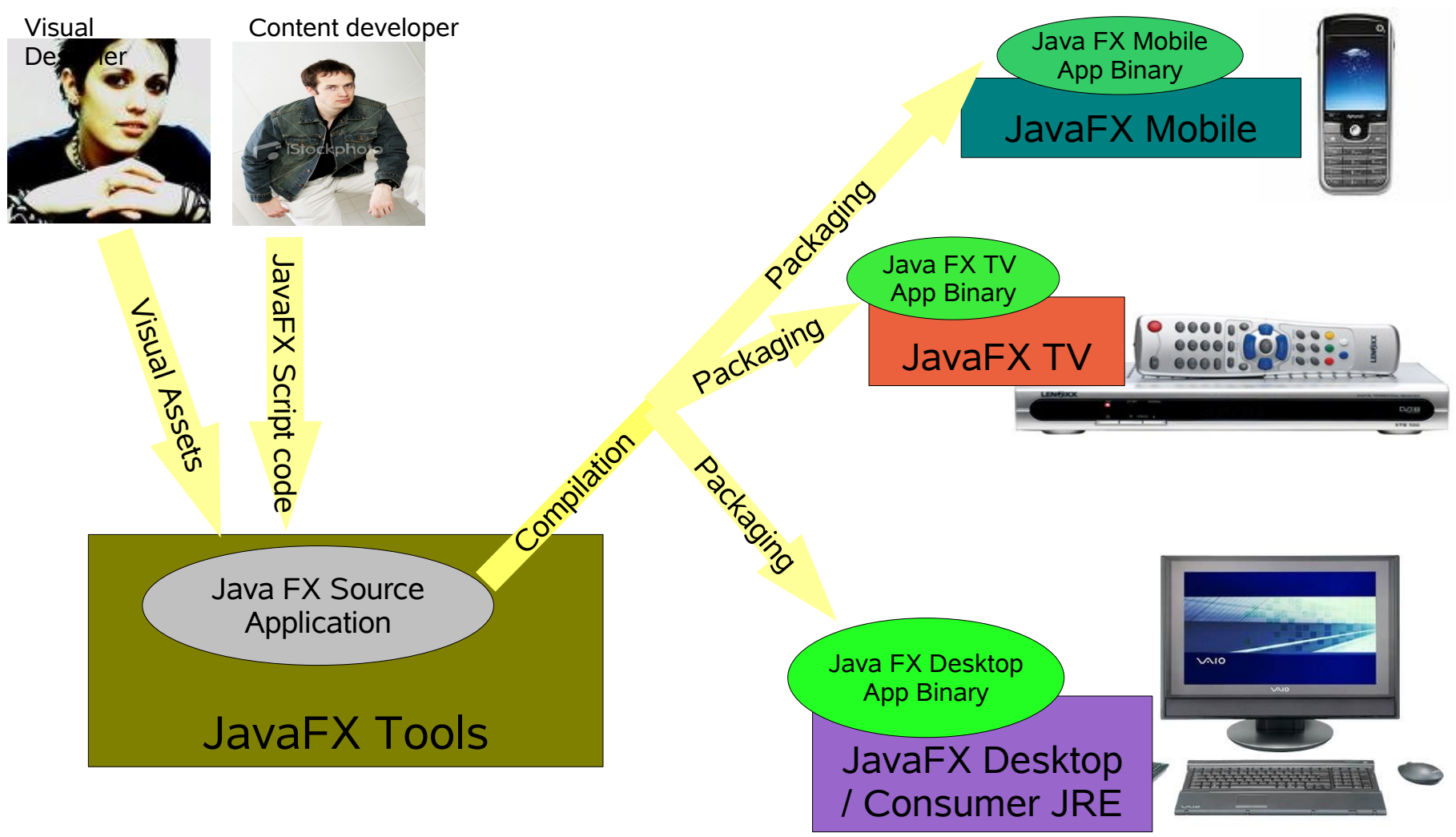

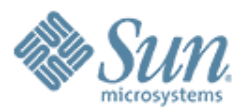

# **What is JavaFX Script?**

,,,,,,,,,,,,,,,,,,,,,,

,,,,,,,,,,,,,,,,,,

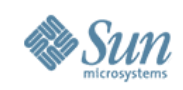

### **What is JavaFX Script?**

- Formerly known as F3 (Form Follows Function) of Chirstopher Oliver from Sun Microsystems
	- > <http://blogs.sun.com/chrisoliver/category/JavaFX>
- Java Scripting Language
	- > Object-oriented
	- > Static typing + type inference
	- > Declarative Syntax
	- > Automatic Data Binding
	- > Mixed functional/procedural evaluation model

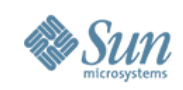

### **What is JavaFX Script?**

- Extensive widget library encompassing Swing components and Java2D objects
- Easily create and configure individual components
- Work with all major **IDEs**
- Statically typed retains same code structuring, reuse, and encapsulation features of Java
- Capable of supporting GUIs of any size or complexity
- Makes it easier to use Swing
- Rich Internet Applications (RIA)

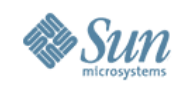

### **JavaFX Script – A Simple Comparison**

#### *In JavaFX Script In Java*

**picks.opacity = [0, .01 .. 1 ] dur 1000 linear**

#### *In Java (SwingLabs Timing Framework)*

}

}

public void class Guitar { private GuitarPick pick = ...; public Guitar() { pick.setOpacity(.5f); Animator a = PropertySetter.createAnimator( 300, pick, "opacity", .5f, 1.0f); MouseTrigger.addTrigger(pick, a, MouseTriggerEvent.ENTER, true);

**Main guitar class**

 **......**

 **guitarAnimationThread = new StringOpThread();**

 **...... if (guitarAnimationThread != null) { guitarAnimationThread.run(); }**

**StringOpThread class**

 **.........**

```
   ...........
public void run() {
              opacityBegin = 0.01;
     opacityEnd = 1.0;
              opacityIncreStep = 0.02;
              opacitySleep = 2;
```

```
   for(currOpacity = opacityBegin; \
             currOpacity < opacityEnd; \
                 currOpacity+=opacityIncreStep) {
      setPickOpacity();
      repaint();
trv {
        thread.sleep(opacitySleep);
      } catch (InterruptedException e) { }
```
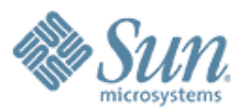

### **JavaFX Script Examples: Hello World** $Q^\prime Q^\prime Q^\prime Q^\prime Q^\prime Q^\prime Q^\prime Q$

,,,,,,,,,,,,,,,,,,,,,,,,,

,,,,,,,,,,,,,,,,,,,,,,,,,,,

,,,,,,,,,,,,,,,,,,,,,,,,,,,

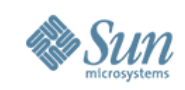

### **Example : Hello world in Java FX**

import javafx.ui.\*;

}

Frame { title: "Hello World JavaFX" width: 200 height: 50 content: Label { text: "Hello World" } visible: true

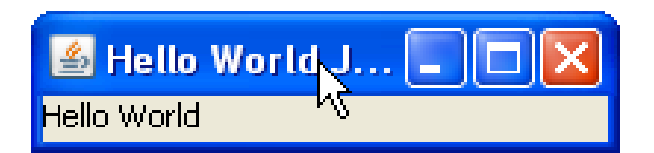

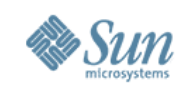

### **Example : Hello world in Swing**

import javax.swing.\*;

}

public class HelloWorldSwing { public static void main(String[] args) { JFrame frame = new Jframe("HelloWorld Swing"); final JLabel label = new JLabel("Hello World"); frame.getContentPane().add(label);

frame.setDefaultCloseOperation(JFrame.EXIT\_ON\_CLOSE); frame.pack(); frame.setVisible(true);

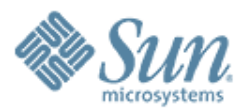

# **Data Binding**

,,,,,,,,,,,,,,,,,,,,,,,

1000000000000000

 $22222$ 

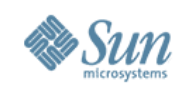

### **Data Binding in JavaFX**

- Cause and Effect—Responding to change
- The JavaFX *bind* operator—Allows dynamic content to be expressed declaratively
- Dependency-based evaluation of any expression
- Automated by the system—Rather than manually wired by the programmer
- You just declare dependencies and the JavaFX runtime takes care of performing updates when things change
- Eliminates listener patterns

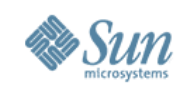

### **Example: Dynamic Behavior**

```
class HelloWorldModel {
```

```
attribute saying: String;
```

```
}
```

```
var model = HelloWorldModel {
```

```
saying: "Hello World"
```

```
};
```

```
var win = Frame {
 title: bind "{model.saying} JavaFX"
 width: 200
 content: TextField {
   value: bind model.saying
 }
 visible: true
```
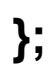

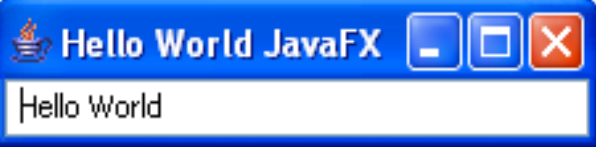

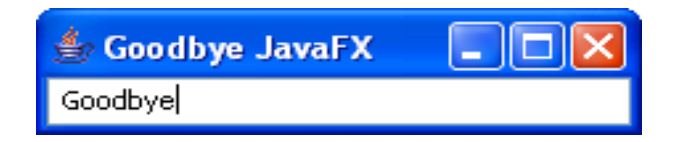

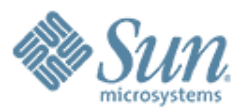

### **Java 2D**

7 0 0 0 0 0 0 0 0 0 0 0 0 0 0 0

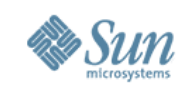

### **Java 2D API**

- To match the designs of UI designers requires using Java 2D API
- But Java 2D API doesn't have compositional behavior
	- > The barrier to entry for many Java code programmers is too high (i.e., other than Romain Guy)
- In addition to Swing Components, JavaFX includes SVGlike interfaces to Java 2D API as first-class elements which can be composed together into higher-level components
- JavaFX allows declarative expression of this composition

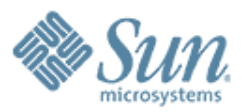

### **JavaFX Demo: These Are The Exercises You Will Do as Part of the Course**

,,,,,,,,,,,,,,,,,,,,,,,,,,

,,,,,,,,,,,,,,,,,,,,,,,,,,,,,

,,,,,,,,,,,,,,,,,,,,,,,,,,

,,,,,,,,,,,,,,,,,,,,,,,,,,,,

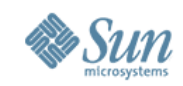

### **Demo 1: JavaFXPad**

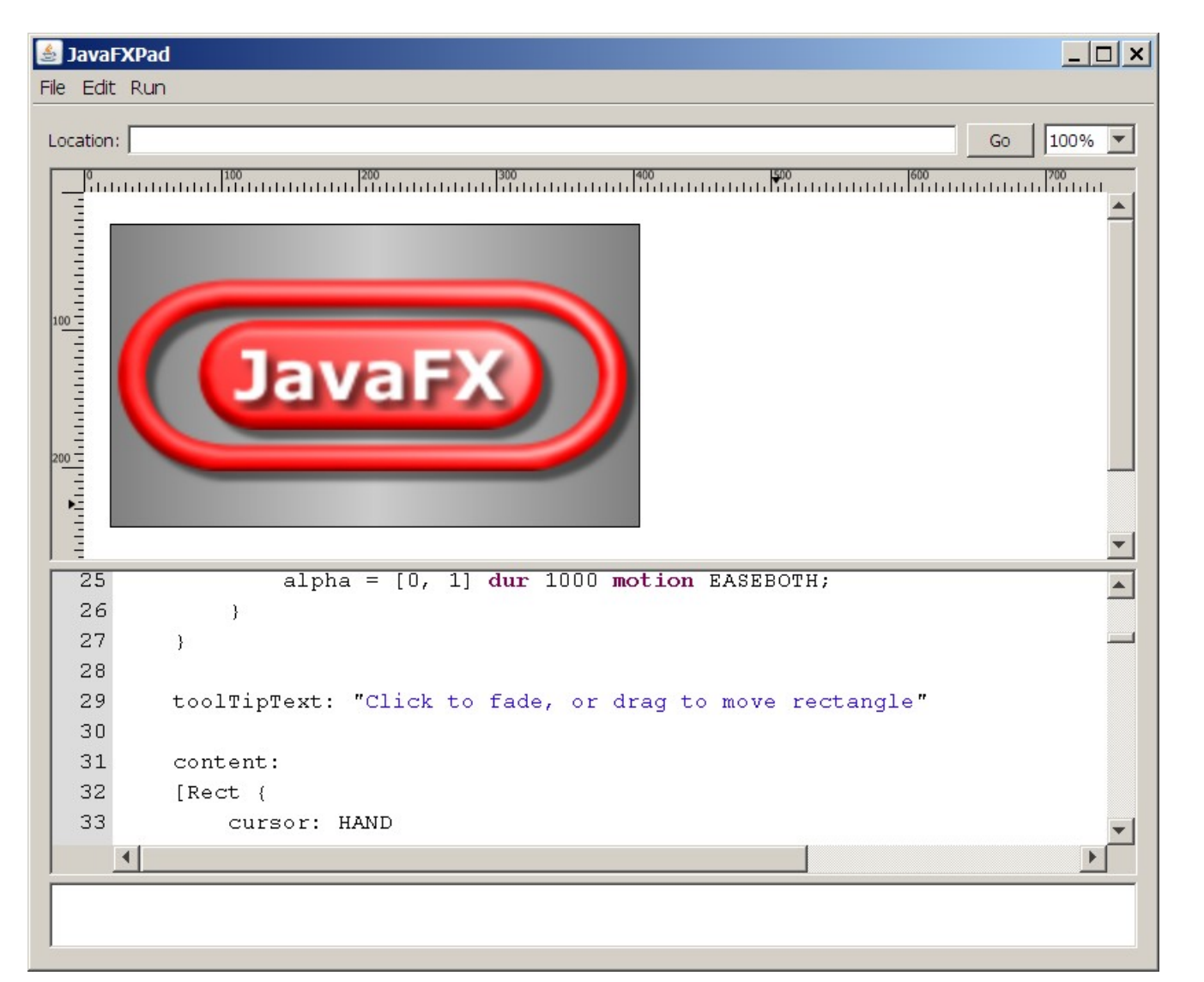

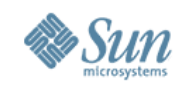

### **Demo 2: JavaFX Canvas**

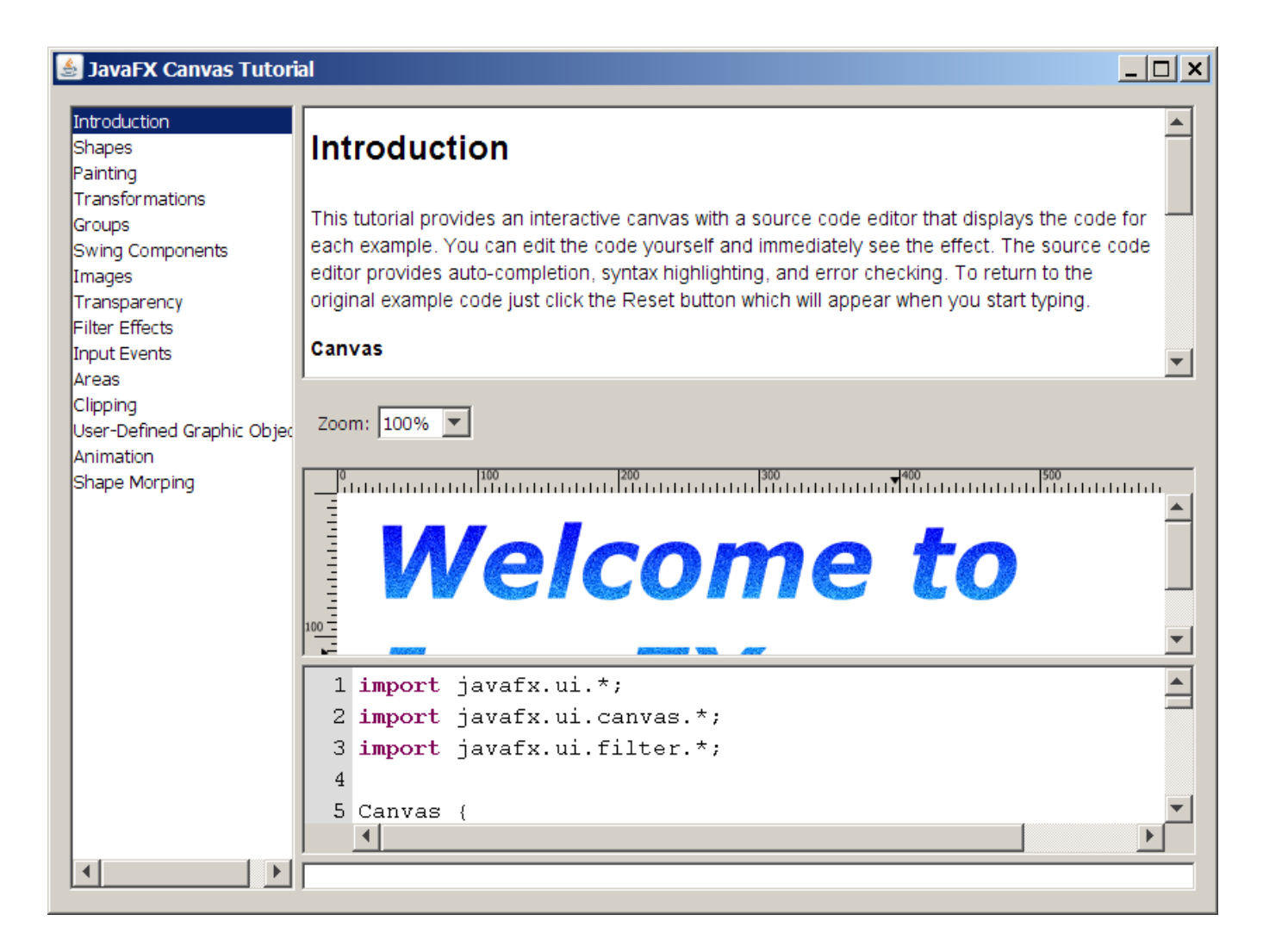

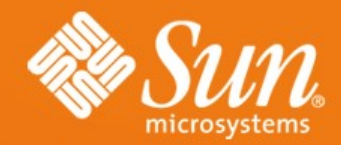

### **Java ME Programming**

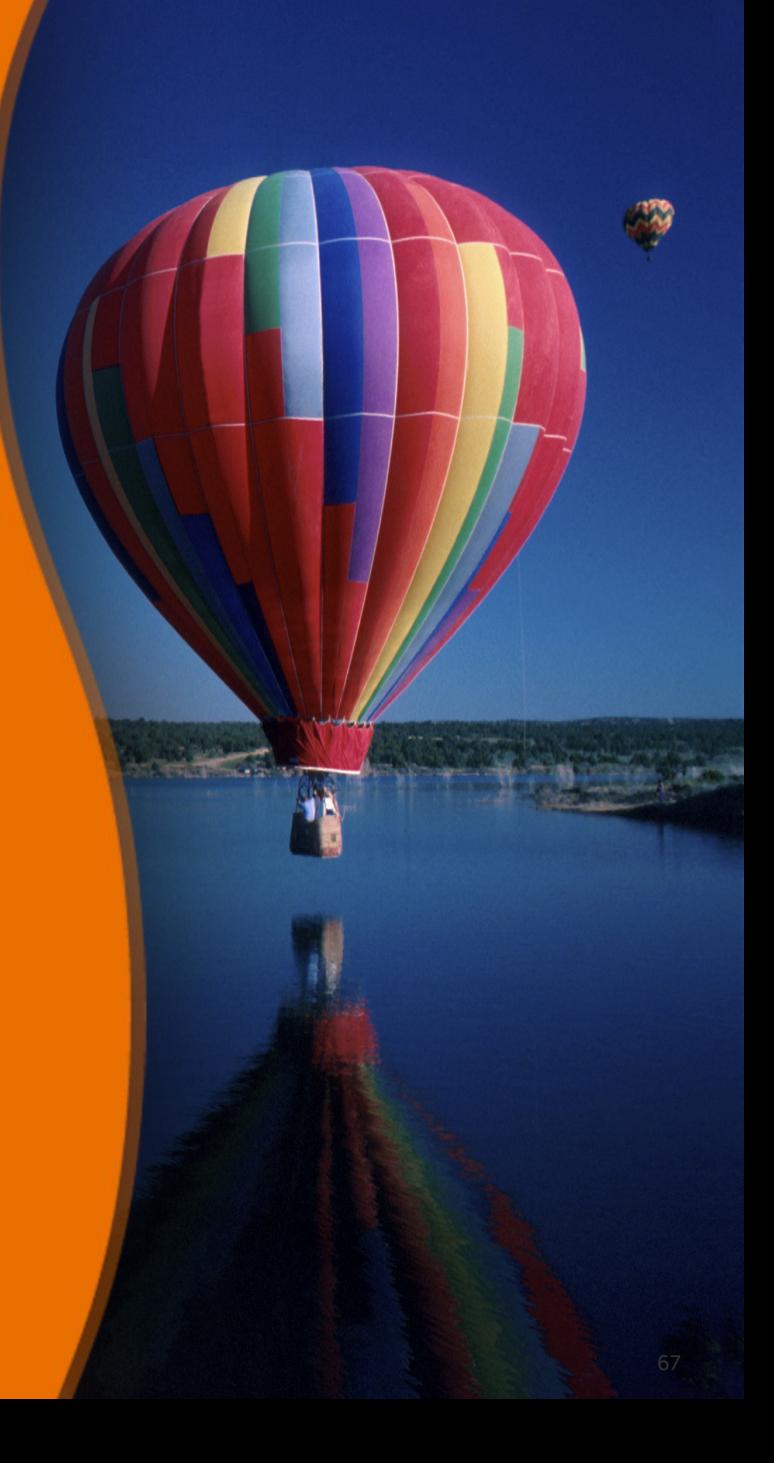

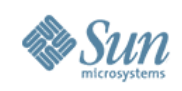

### **Topics**

- What is and Why Java ME?
- Java ME architecture
- NetBeans Mobility Pack Features
- Game development

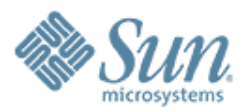

# **What is and Why Java ME?**

,,,,,,,,,,,,,,,,,,,

100000000000000000

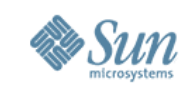

## **Why Develop Mobility Applications?**

- "Application at your fingertips"
- Personal
	- > One of 4 things you always carry with you (keys, wallet, watch, handphone)
- Powerful, feature rich, programmable and royalty free
	- > Games in particular
- Anyone commuting will have 30 mins to kill
	- > Capture audience
- It's not really that difficult

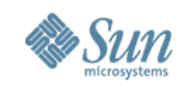

### **The Java™ Platforms**

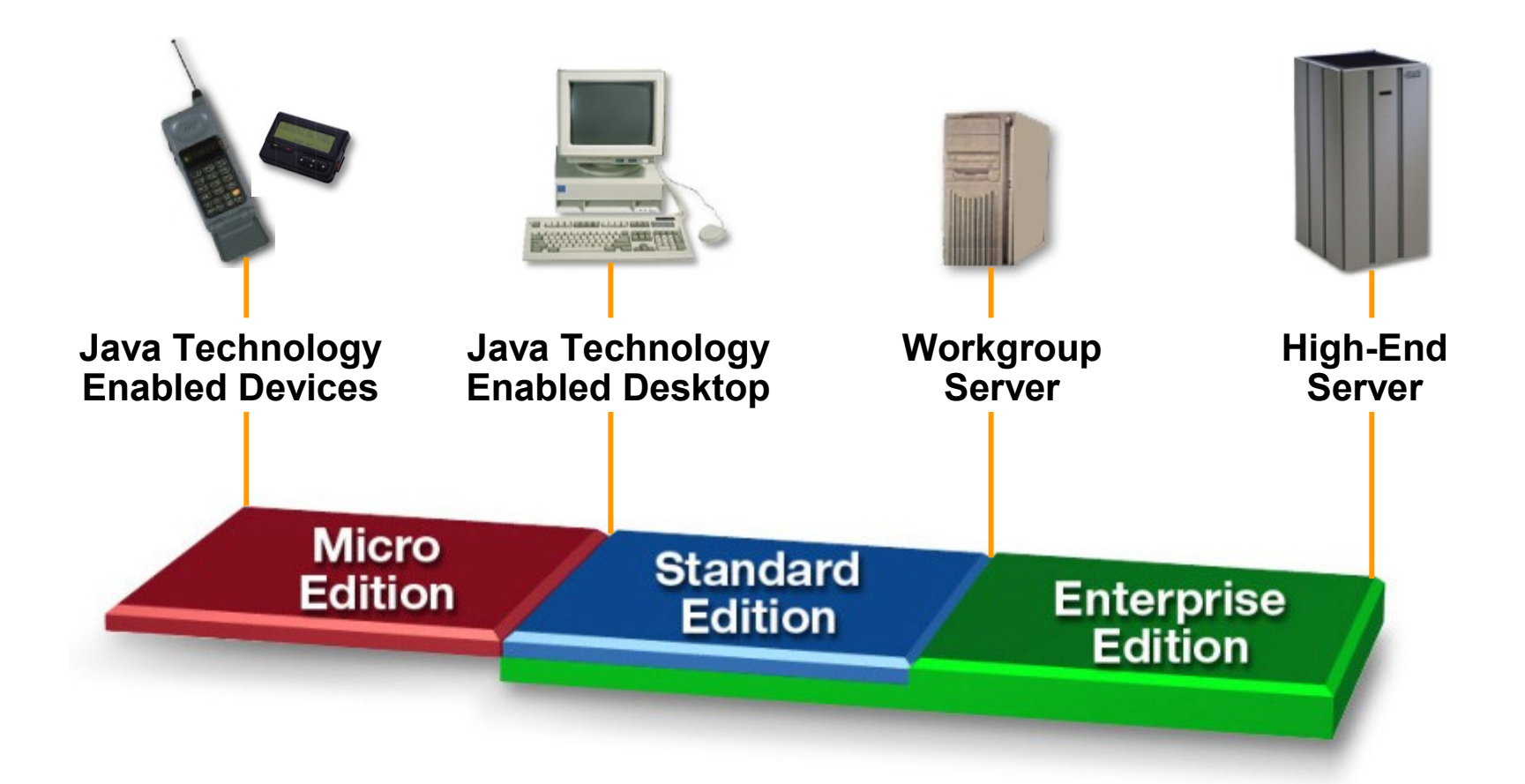

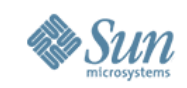

# **Java on Mobile Devices**

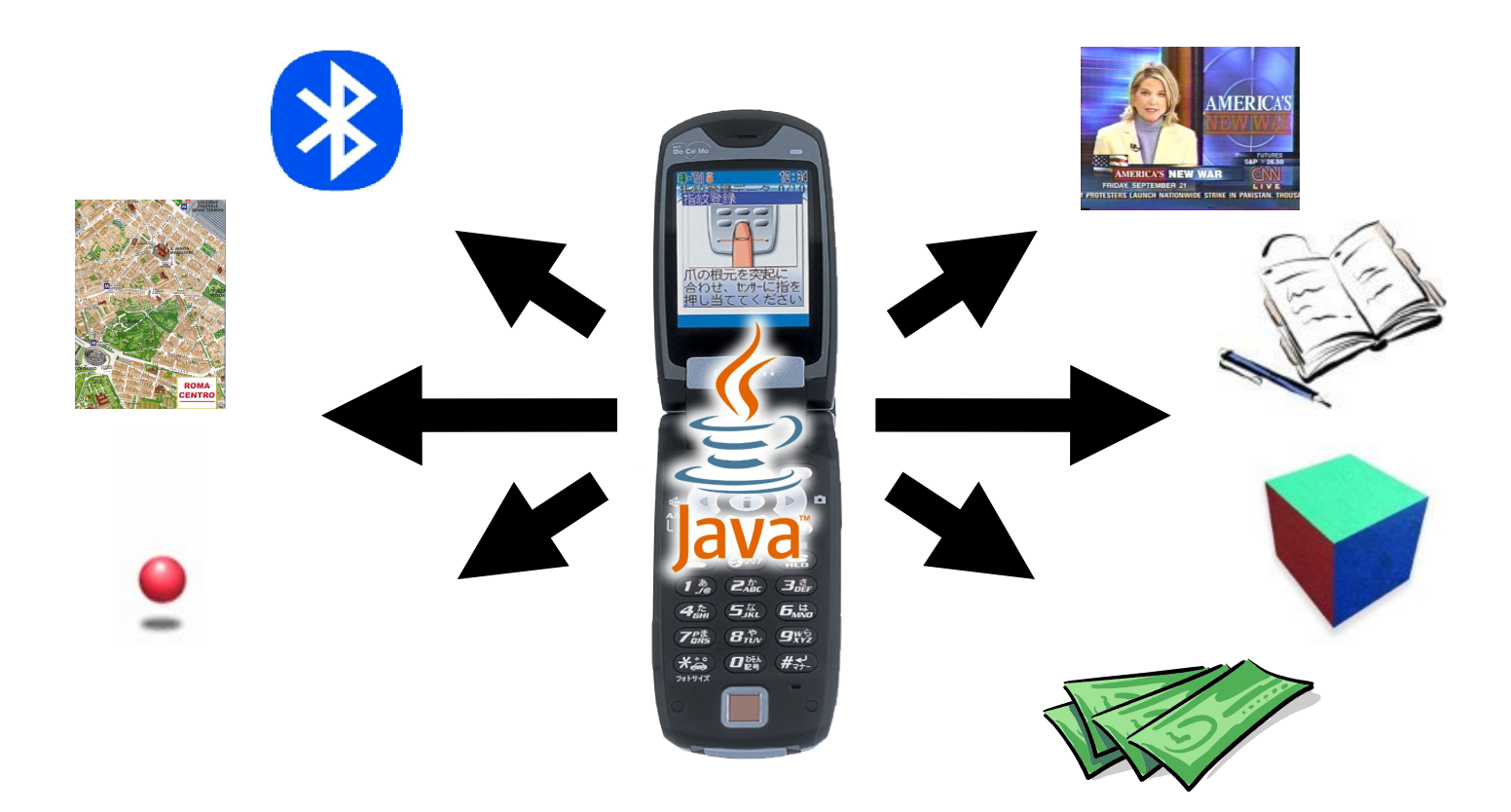

**Mobile Service Architecture (MSA) provides a complete platform for mobile application development**
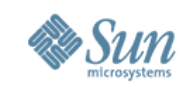

\$3B

73

#### **Java ME Application Market**

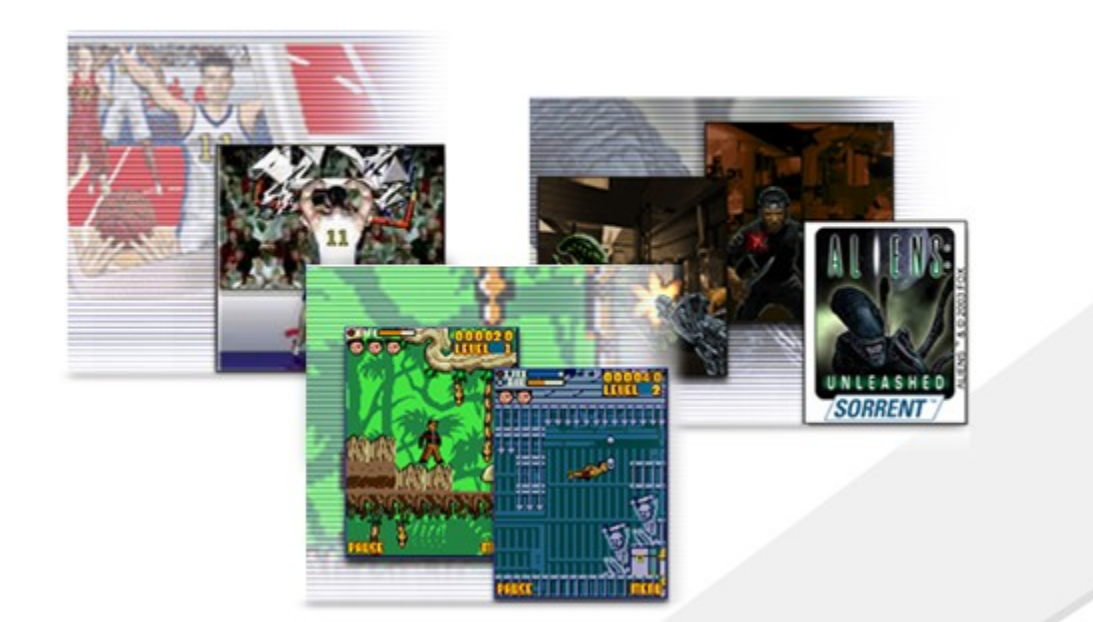

# \$3 Billion Java Mobile Game Market

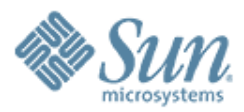

# **Java ME Architecture**

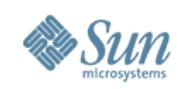

#### **Java Platforms**

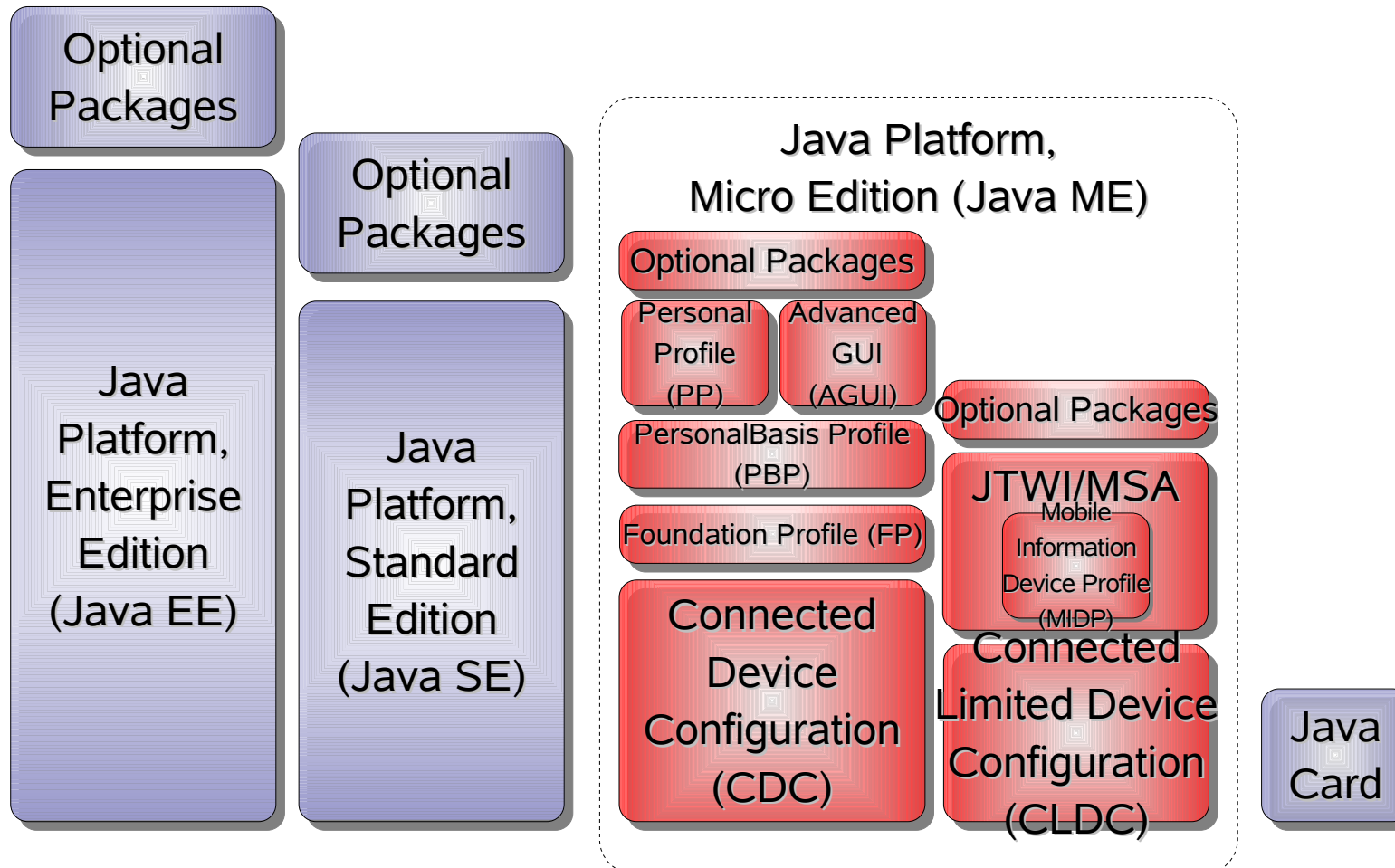

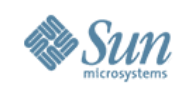

## **Java ME CLDC Stack**

- Connected Limited Device Configuration (CLDC)
	- > For devices with limited memory and processing power
	- > KVM (Kilo VM) Virtual Machine especially designed for devices with limited computing power and resources
- Mobile Information Device Profile (MIDP)
	- > Defines application model, OTA (over-the-air) installation, basic UI model and widgets, media capabilities, basic Game API, RMS (record management system), connectivity, security model

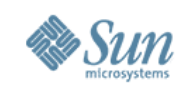

## **Java ME CLDC Stack (2)**

- Multitude of optional JSRs: Media, Bluetooth, Messaging, Location, SIP, and many more
- More JSRs are in the pipeline
- "Umbrella" JSRs
	- > Define a complete platform from existing JSRs
- Example
	- > JSR 185 (Java Technology for Wireless Industry/JTWI)
	- > JSR 248 (Mobile Services Architecture/MSA)

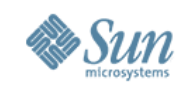

#### **Java ME Evolution in Wireless**  $MIDP \rightarrow JTWI \rightarrow MSA$  (Mobile Service Architecture)

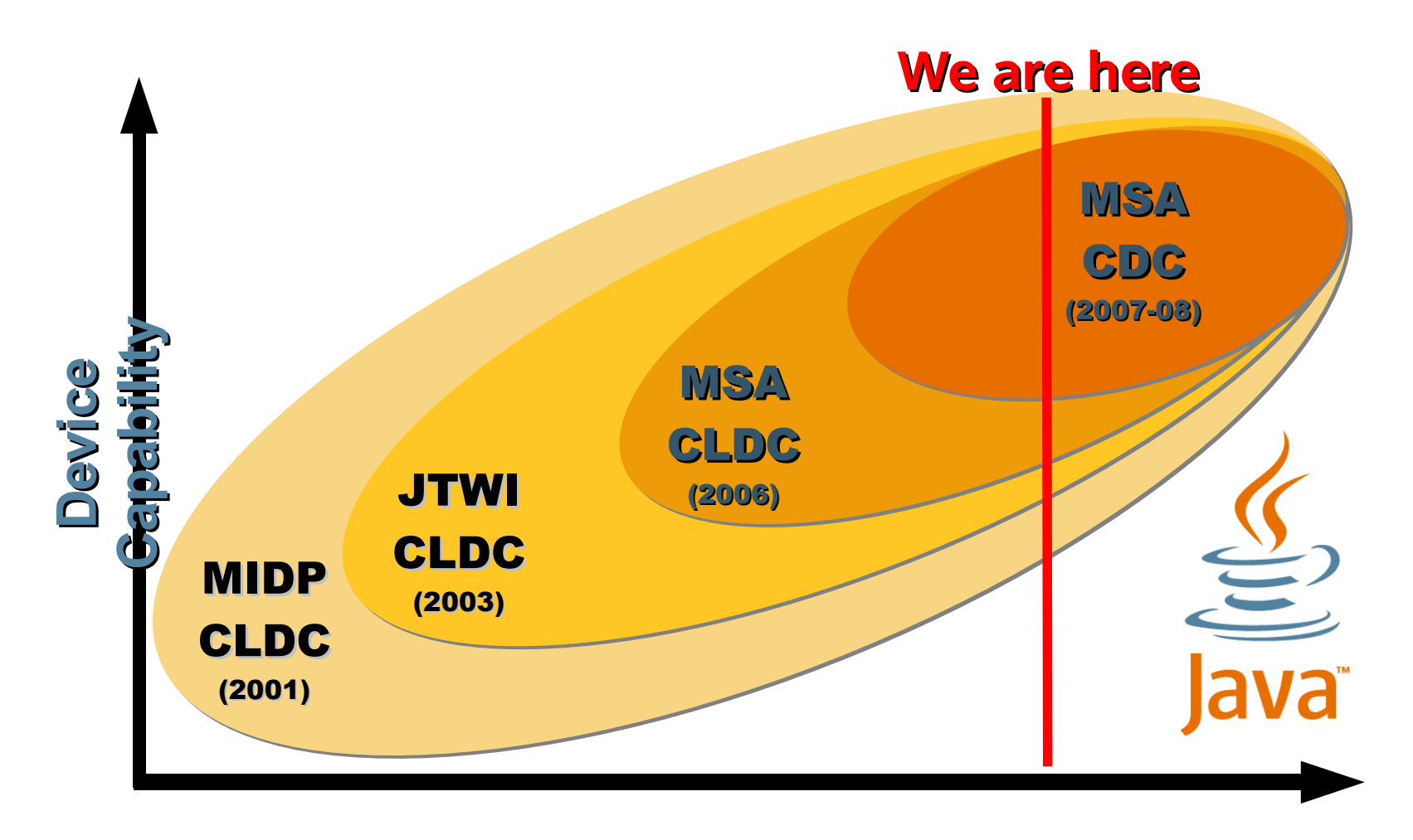

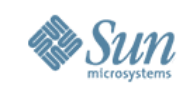

#### **Compelling Feature Phone Platform: MSA (JSR 248)**

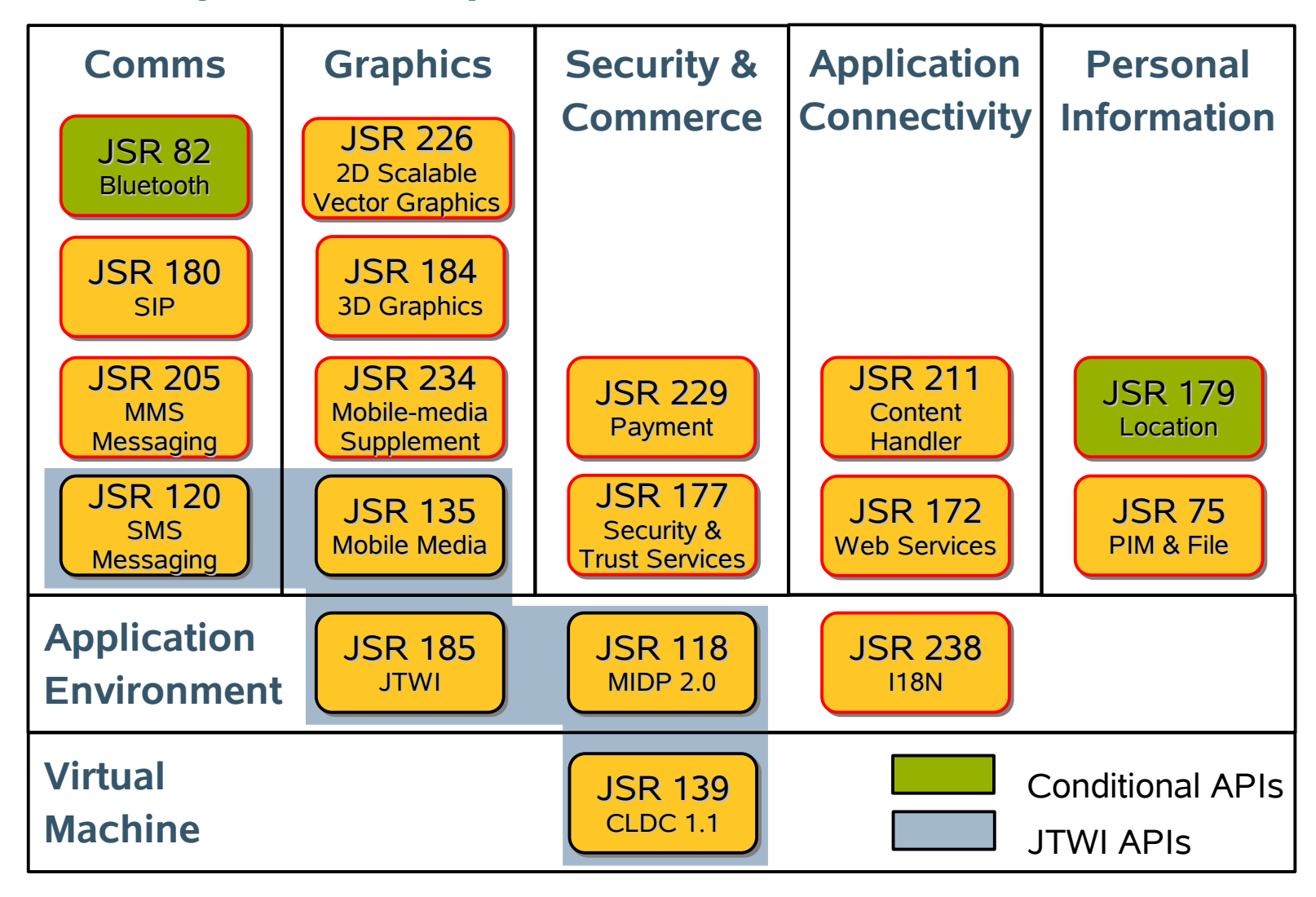

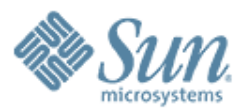

# **NetBeans Mobility Pack**

,,,,,,,,,,,,,,,,,,,,,,,

,,,,,,,,,,,,,,,,,,,,,,,,,

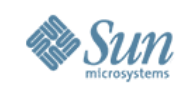

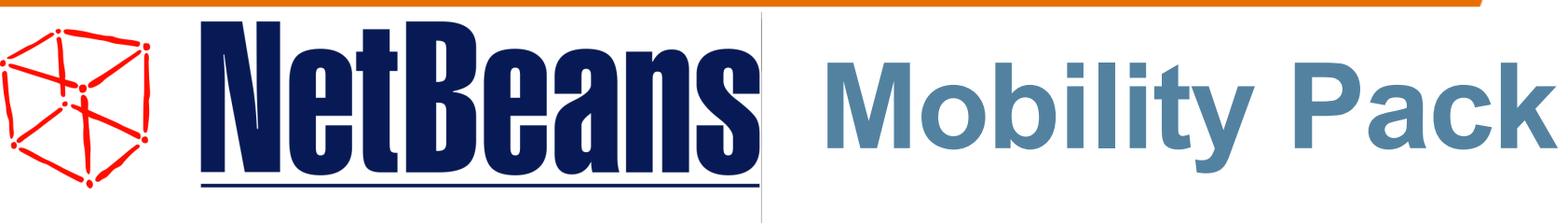

#### **A full IDE built around Sun Java TM Wireless Toolkit**

- Open, integrated development environment
- Build, test, deploy rich applications
- **Accelerate** application time-tomarket
- Visual, dragn-drop authoring

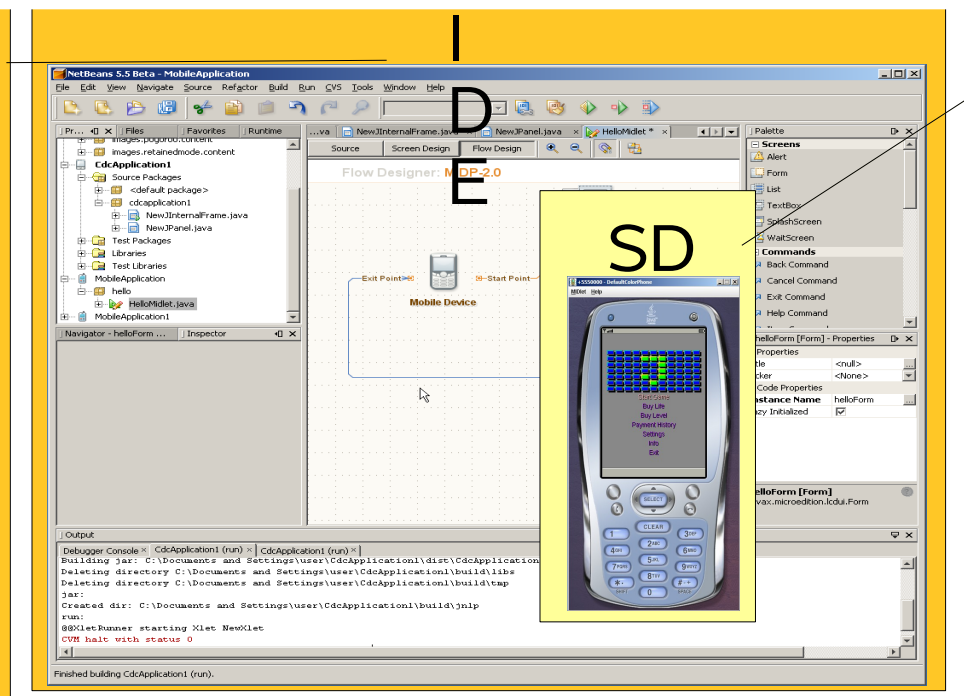

Over 2,000,000 combined downloads ends developer.com

**\* PRODUCT** (OF THE)

Industry voted awards

- **Java ME** Platform emulation
- Device agnostic
- Provides additional utilities for application support

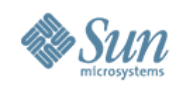

# **Visual Designer**

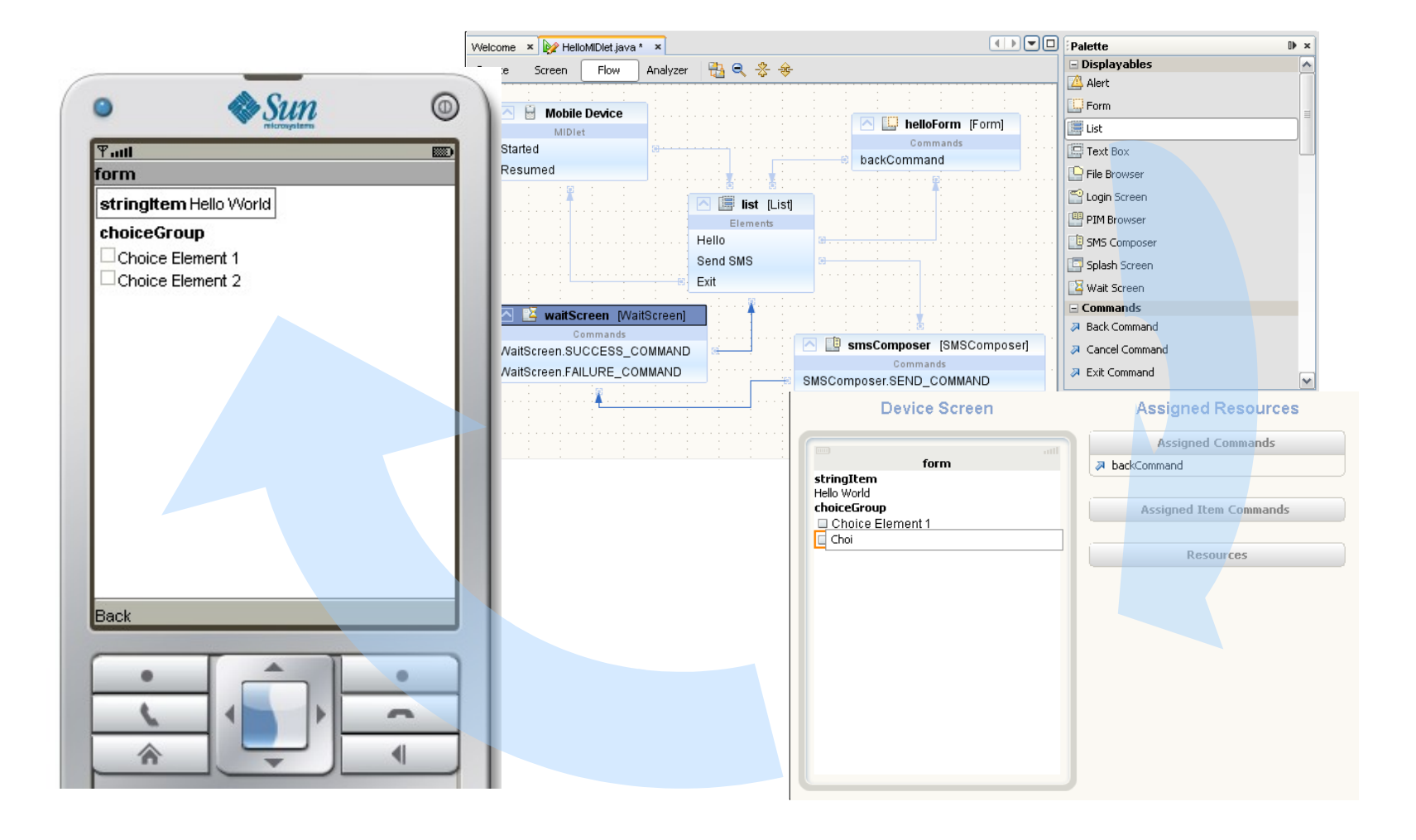

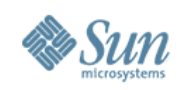

#### **SVG**

- SVG = Scalable Vector Graphics
- Automatically adjusts to screen size
- Two roles
	- > Graphical designers create images
	- > Developers add business logic
- Visual designer for SVG
	- > SVG Menu, SVG Splash Screen, SVG Wait Screen, SVG Image, ...

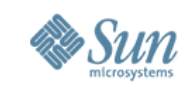

## **NetBeans 6.0 Mobility New Feature**

- New game builder
	- > Easier to create mobile games with the Mobility Pack's visual editing support for the MIDP 2.0 Game API
	- > API supports animated sprites and the ability to arrange tiled layers into scenes
- New Integrated UI for CLDC/MIDP and CDC development
- New Visual Mobile Designer
- Design analysis
- New components for Flow Control

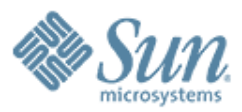

# **Game Development**

19999999999999999999999999

,,,,,,,,,,,,,,,,,,,,,,,,

,,,,,,,,,,,,,,,,,,,,,,,,,,,

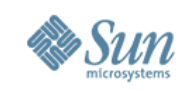

#### **Development of Java Technology-Based Games**

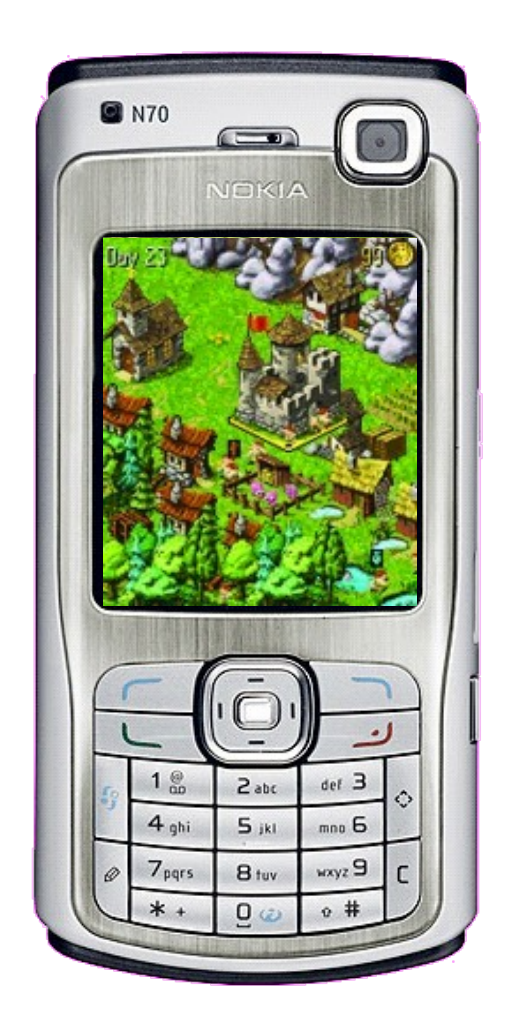

- JSR 184 (3D Graphics)
	- 3D world creation and manipulation
- JSR 135 (Mobile Media)
	- Sounds
- JSR 82 (Bluetooth)
	- P2P gaming
- JSR 180 (SIP)
	- P2P over the network
- JSR 229 (Payment)
	- Payment of new levels

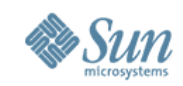

#### **Examples of 2D Games**

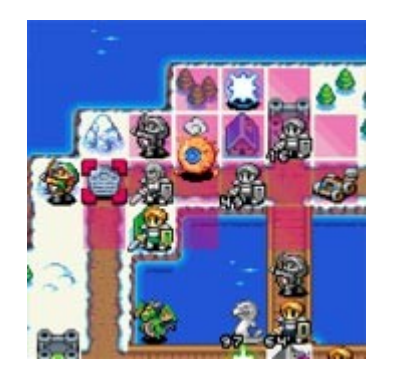

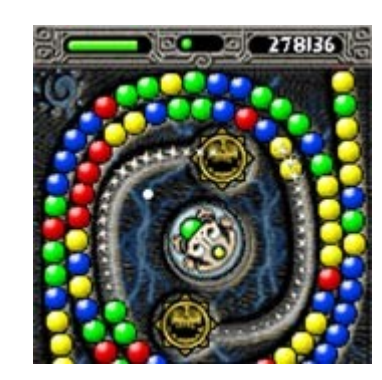

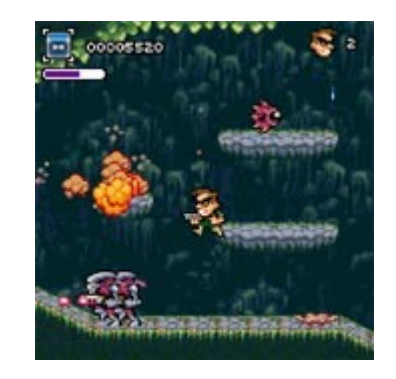

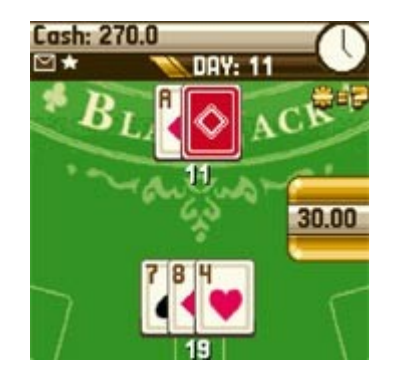

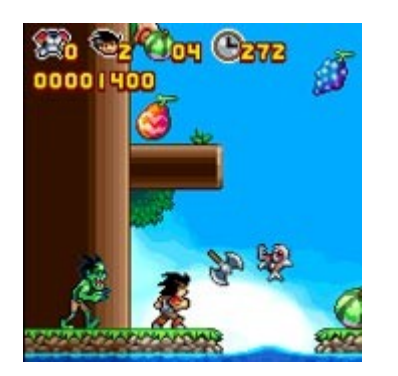

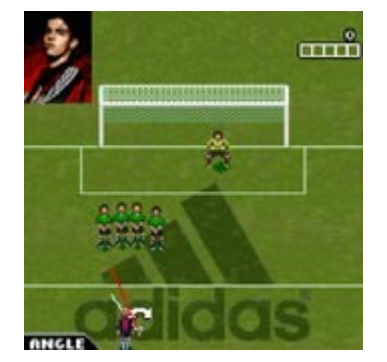

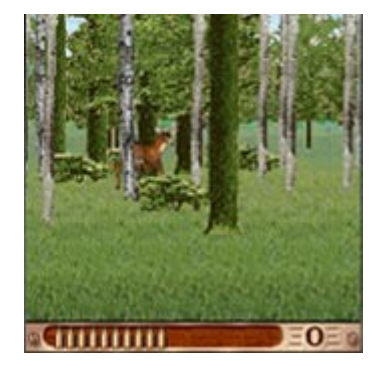

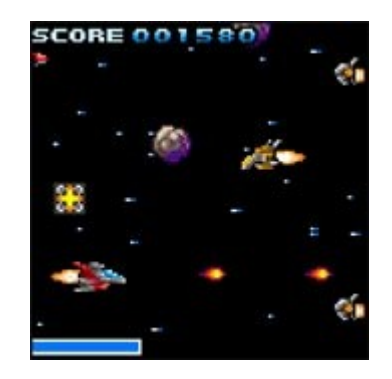

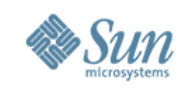

#### **Core Game API Class Hierarchy**

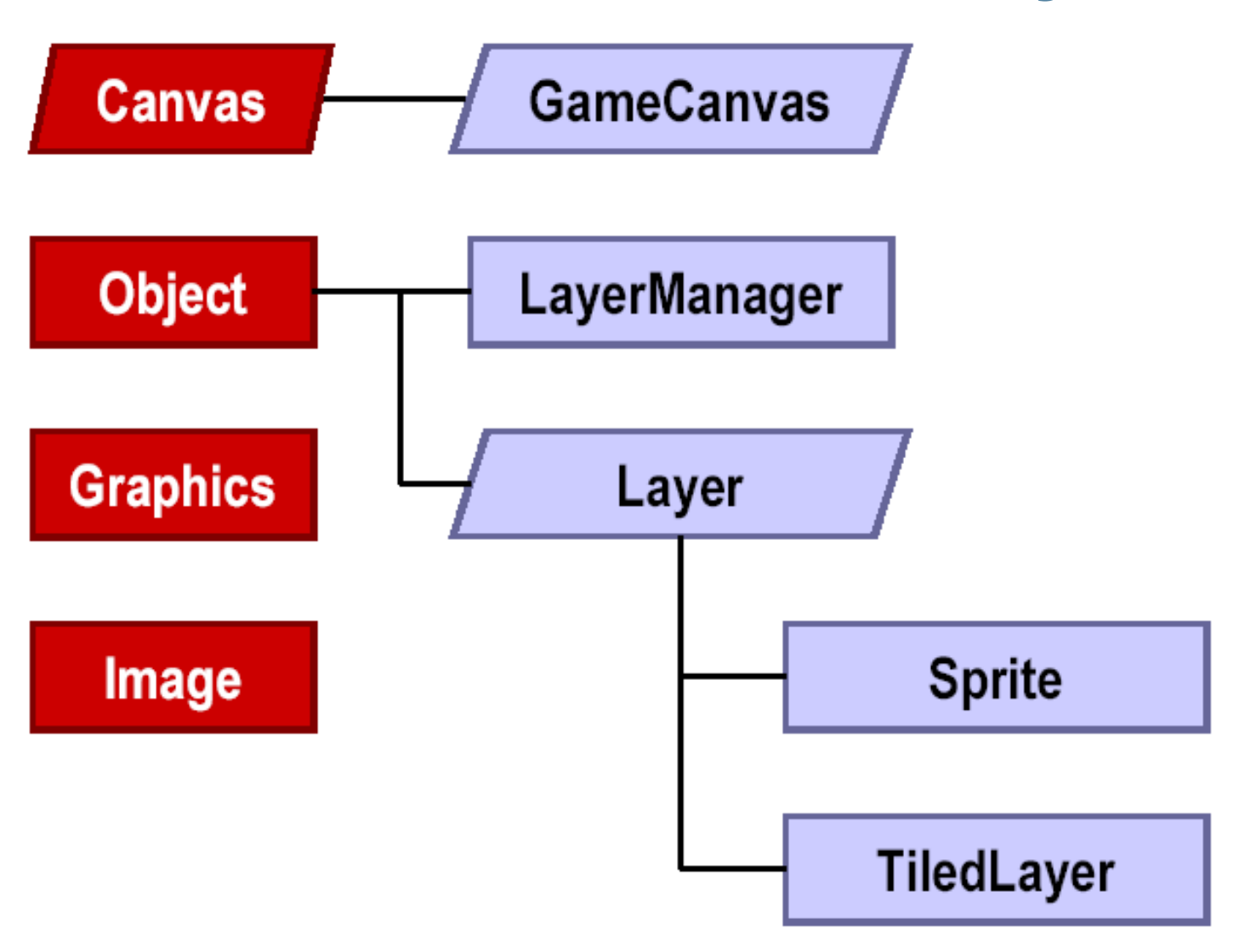

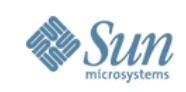

## **Game Canvas**

- GameCanvas specifically for developing game display
	- > Class extends GameCanvas to use it
- Subclass of Canvas but provides the following improvements
	- > Off-screen buffering
	- > Keypad polling
	- > Access to Graphics object
	- > Do not need to override paint(Graphics) method
- Behavior can be set to be backward compatible with Canvas

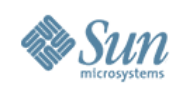

#### GameCanvas Example – **Main Game Loop**

```
0
1
//m
a
in
gam
e
l
oop
0
2
w
h
i
l
e
(
t
r
u
e)
{
0
3
           //P
o
l
l
k
ey
p
r
es
s
04
           int key = getK eyStates();
0
5
           if ((key & GameCanvas.LEFT_PRESSED) != 0) {
0
6
                 //u
p
d
a
te
g
a
m
e
o
b
j
ects
0
7
           }
0
8
           if ((key & GameCanvas.UP_PRESSED) != 0) {
0
9
                 //u
p
d
a
te
g
a
m
e
o
b
j
ects
1
0
           }
1
1
           //G
et
off-
sc
reen
graph
i
cs
objec
t
1
2
           G raphics g = getG raphics();
1
3
           //upda
te
gam
e
sc
reen
1
4
           .
            .
             .
1
5
           llupdate the '

dir
ty
'
por
tion
to
th
e
sc
reen
1
6
           flushGraphics(x, y, dirtyWidth, dirtyHeight);
1
7
}
```
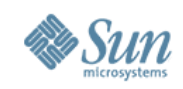

### **Elements in a Game**

Background Sprite **SCORE 2341 LEVEL 3 ENERGY** (17, 17

• Background

- > Composable from basic elements
- > Static and animated objects
- Background layers
	- > Different layers
	- > Layer management
- Sprites
	- > Transformation
	- > Collision detection

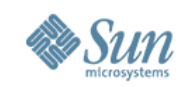

## **Creating a TiledLayer**

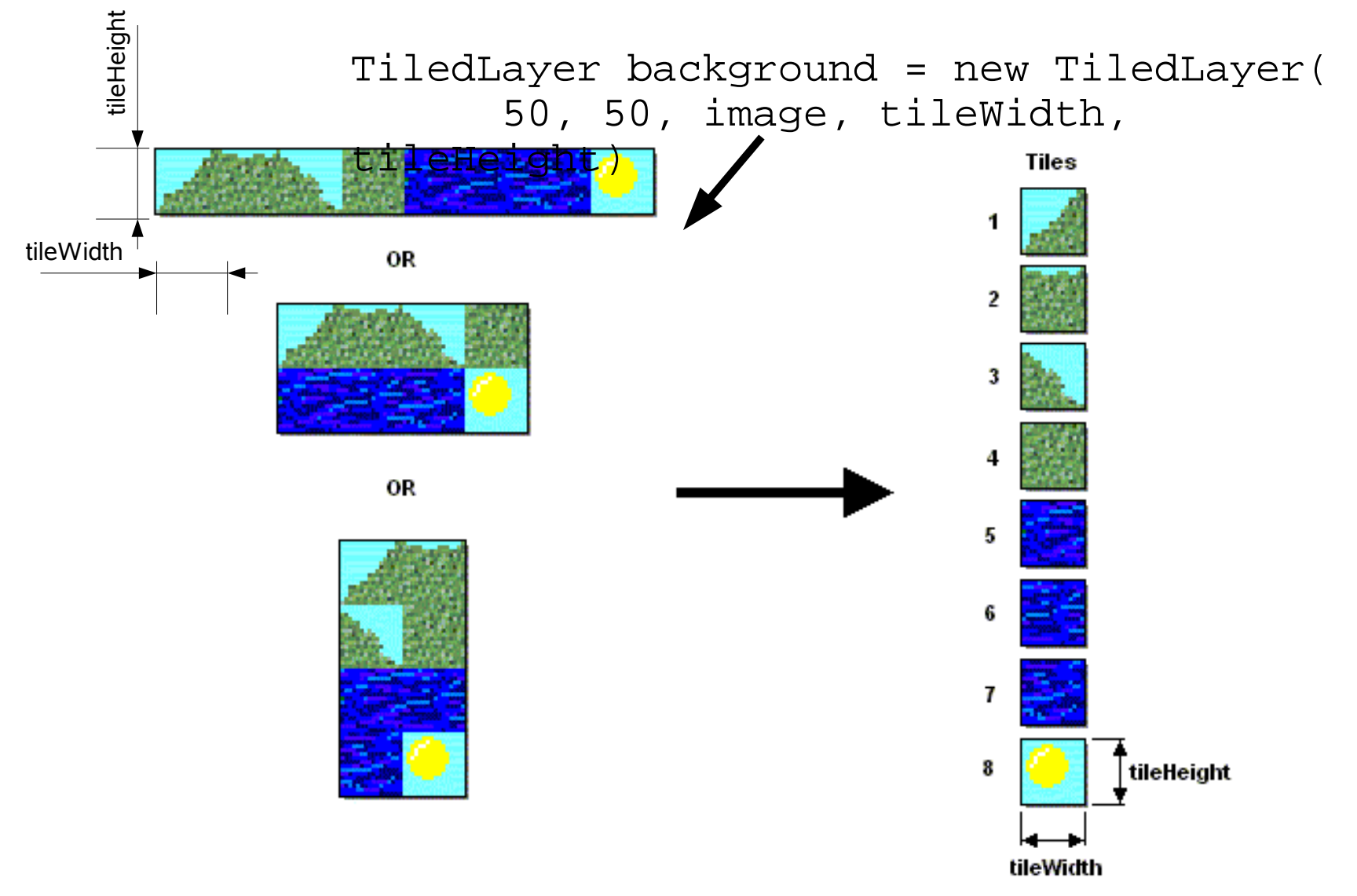

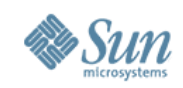

#### **Creating the Background**

#### Cells **Tiles**

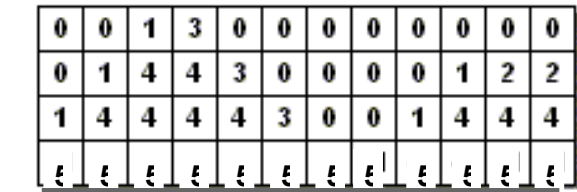

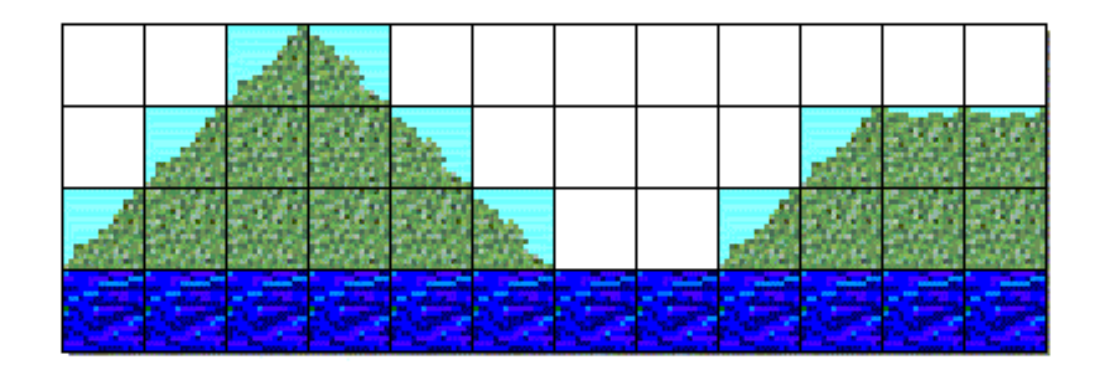

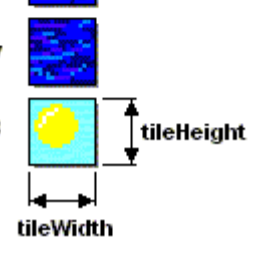

// Draw the water for (int  $x = 0$ ;  $x < 12$ ;  $x++$ ) background.setCell(x, y, 3);

Tile index

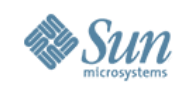

#### **Creating Animated Tile**

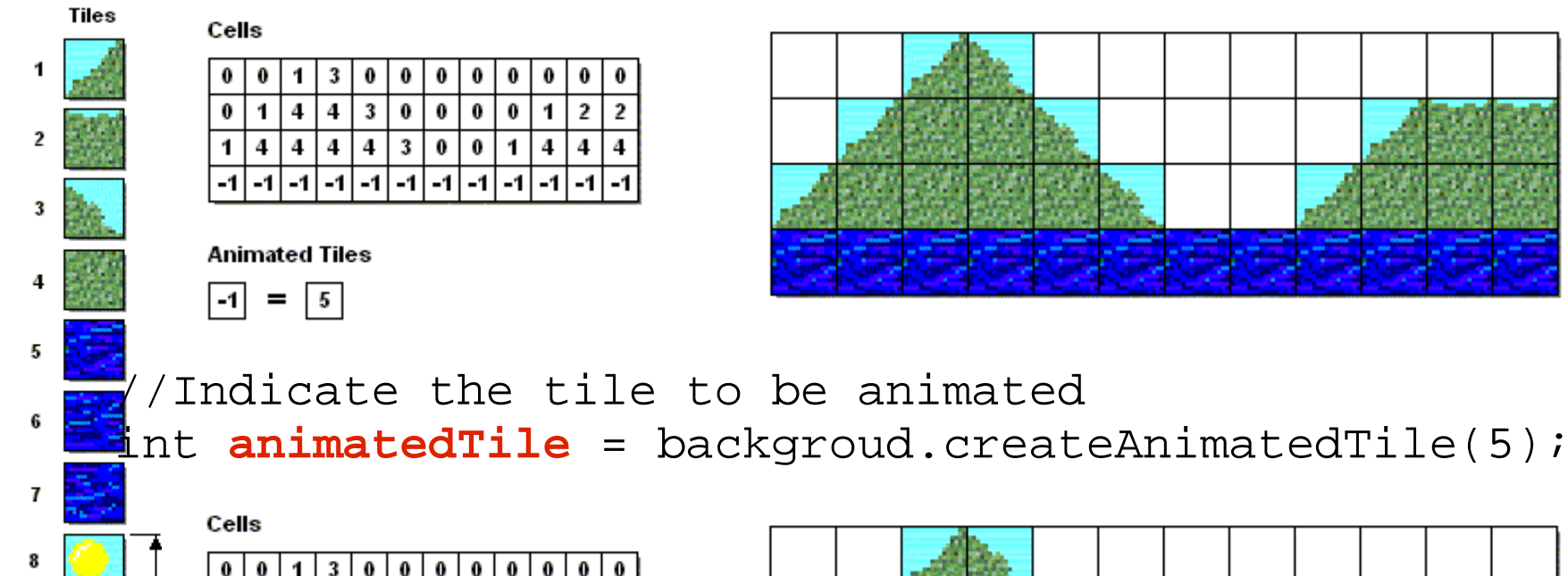

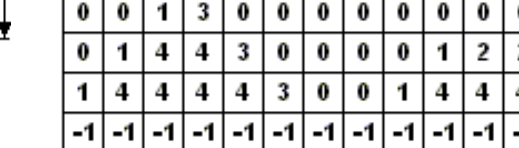

**Animated Tiles** 

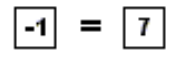

tileWidth

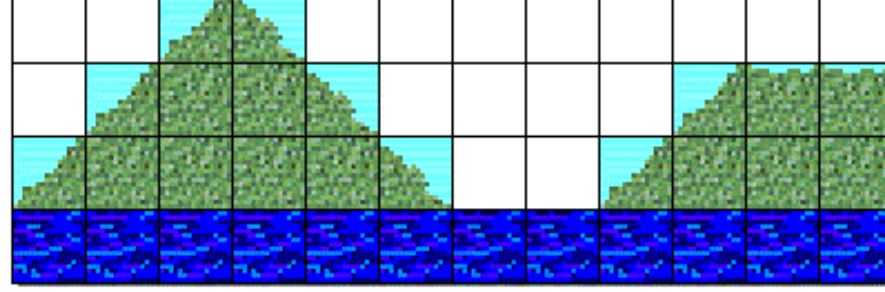

//Switch the animated tile backgroud.setAnimateTile(**animatedTile**, 6);

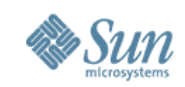

## **Creating Sprites**

#### Loading is similar to TiledLayer

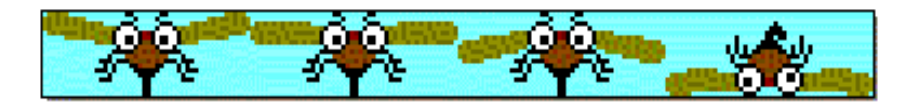

OR

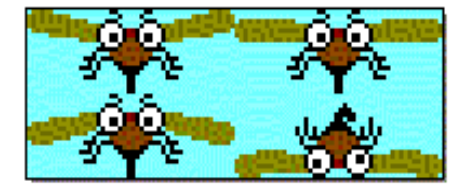

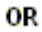

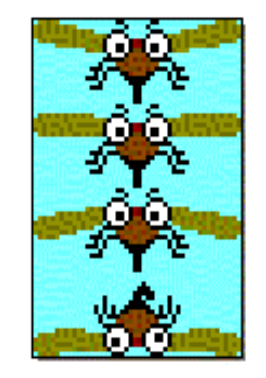

#### **Default Frame Sequence**

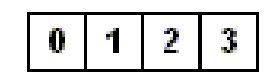

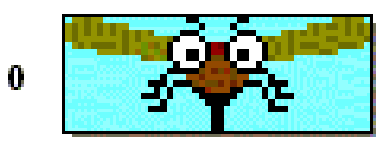

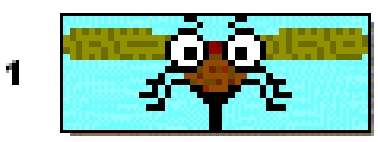

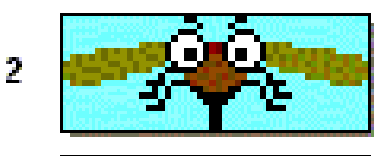

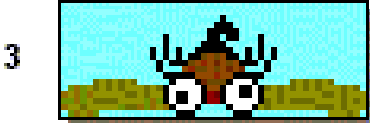

Calling nextFrame() will display the next frame

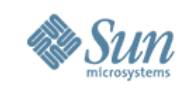

## **Changing the Frame Sequence**

#### **Special Frame Sequence**

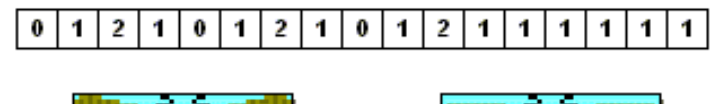

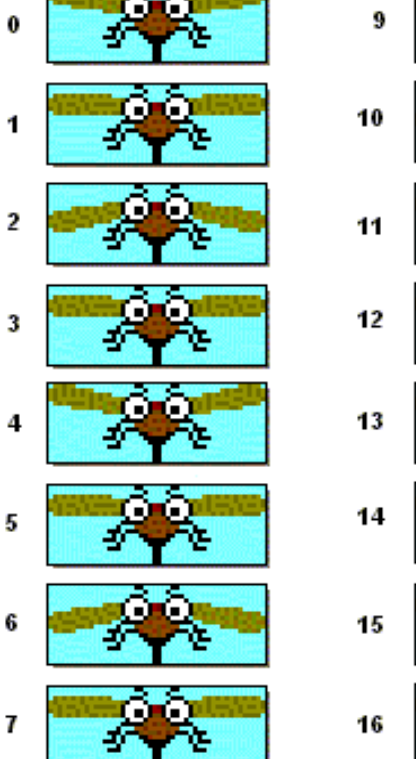

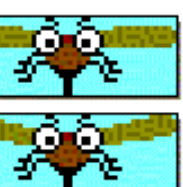

8

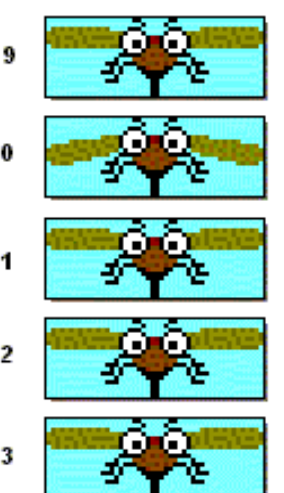

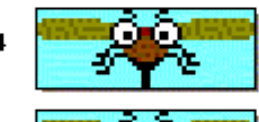

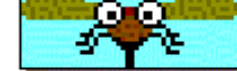

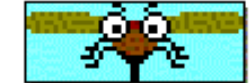

sprite.setFrameSequence (new int[]  $\{0, 1, 2, \ldots 1, 1\}$ ;

sprite.nextFrame();

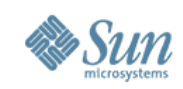

#### **Reference Pixel on Sprites**

Default reference pixel at (0, 0)defineReferencePixel(25, 3) setRefPixelPosition(48, 22)

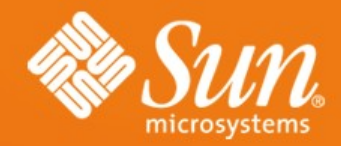

#### **Real World Technologies: NetBeans GUI Builder, JRuby, JavaFX, and Java ME**

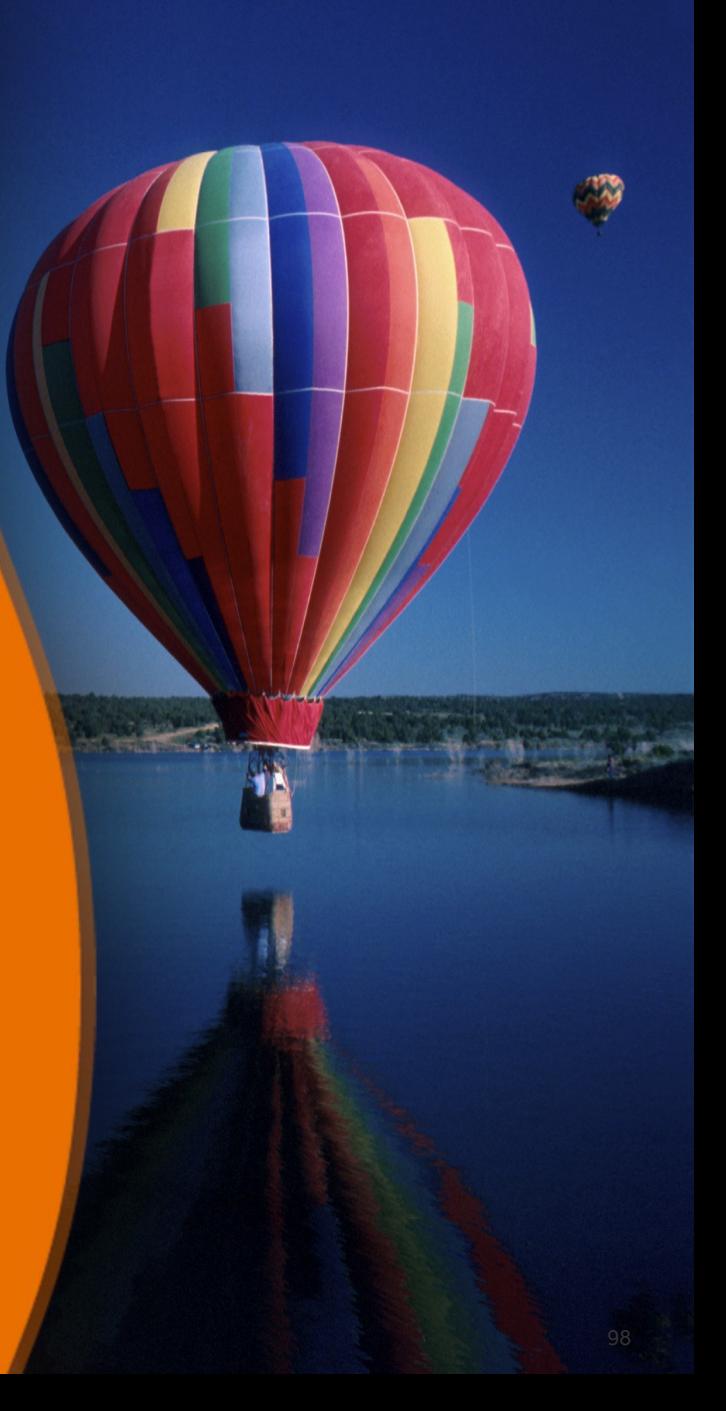